### **IBM Software Group**

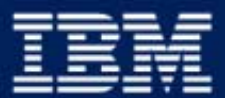

business software e

Collaborative Places for WebSphere Portal v4.1 May 2002

### Agenda

What are Collaborative Places?

- Features and Use of Collaborative Places
	- $\blacktriangleright$  Types of places
	- $\blacktriangleright$  Membership
	- ► Templates
	- Administration
	- Layout/customization

### **Summary**

Note: Any and all screen shots subject to change in the final product!

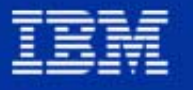

**IBM Software Group** 

### **Portal Implementation Progression**

### **External Teams & Communities**

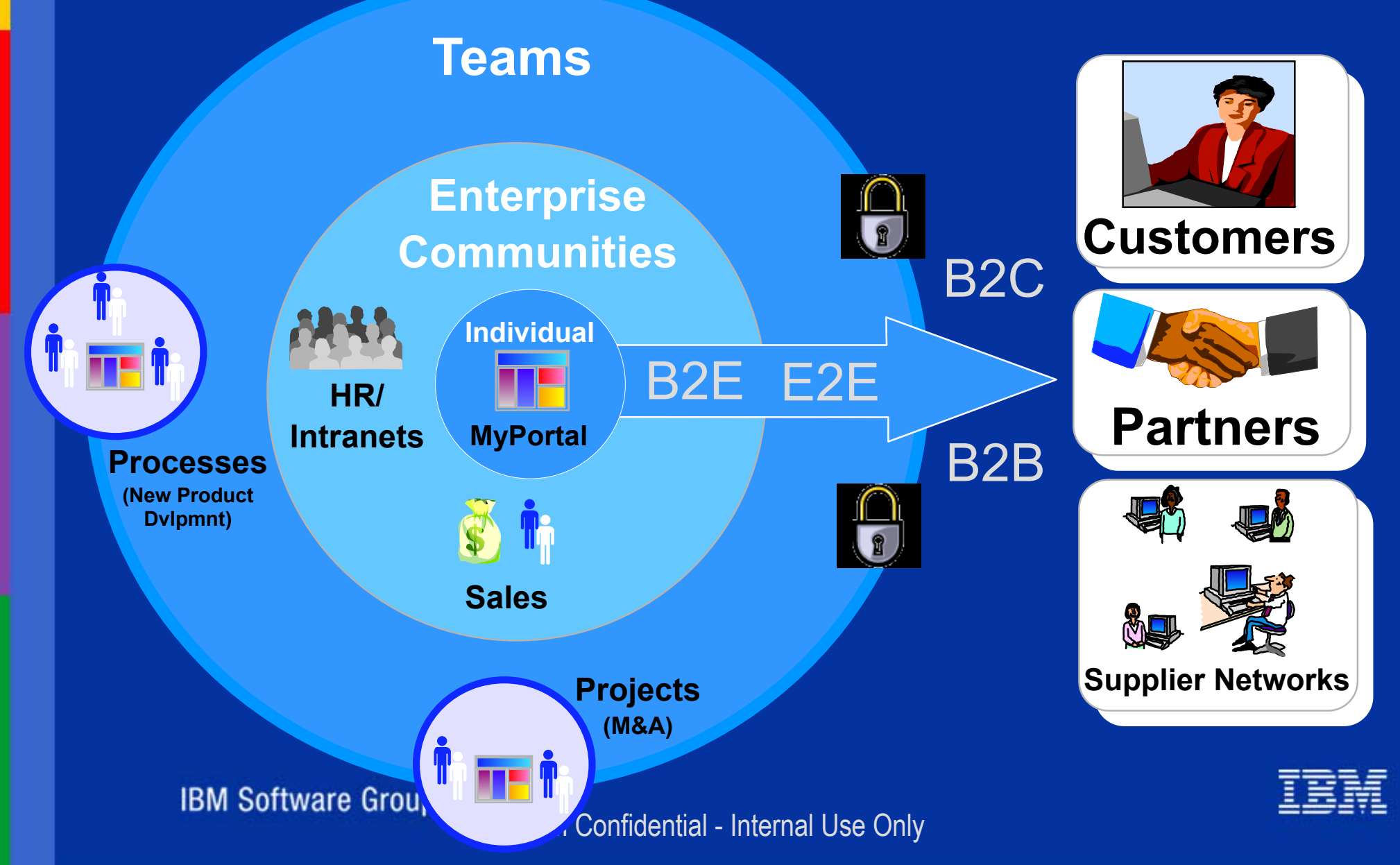

### Where Does Collaboration Fit?

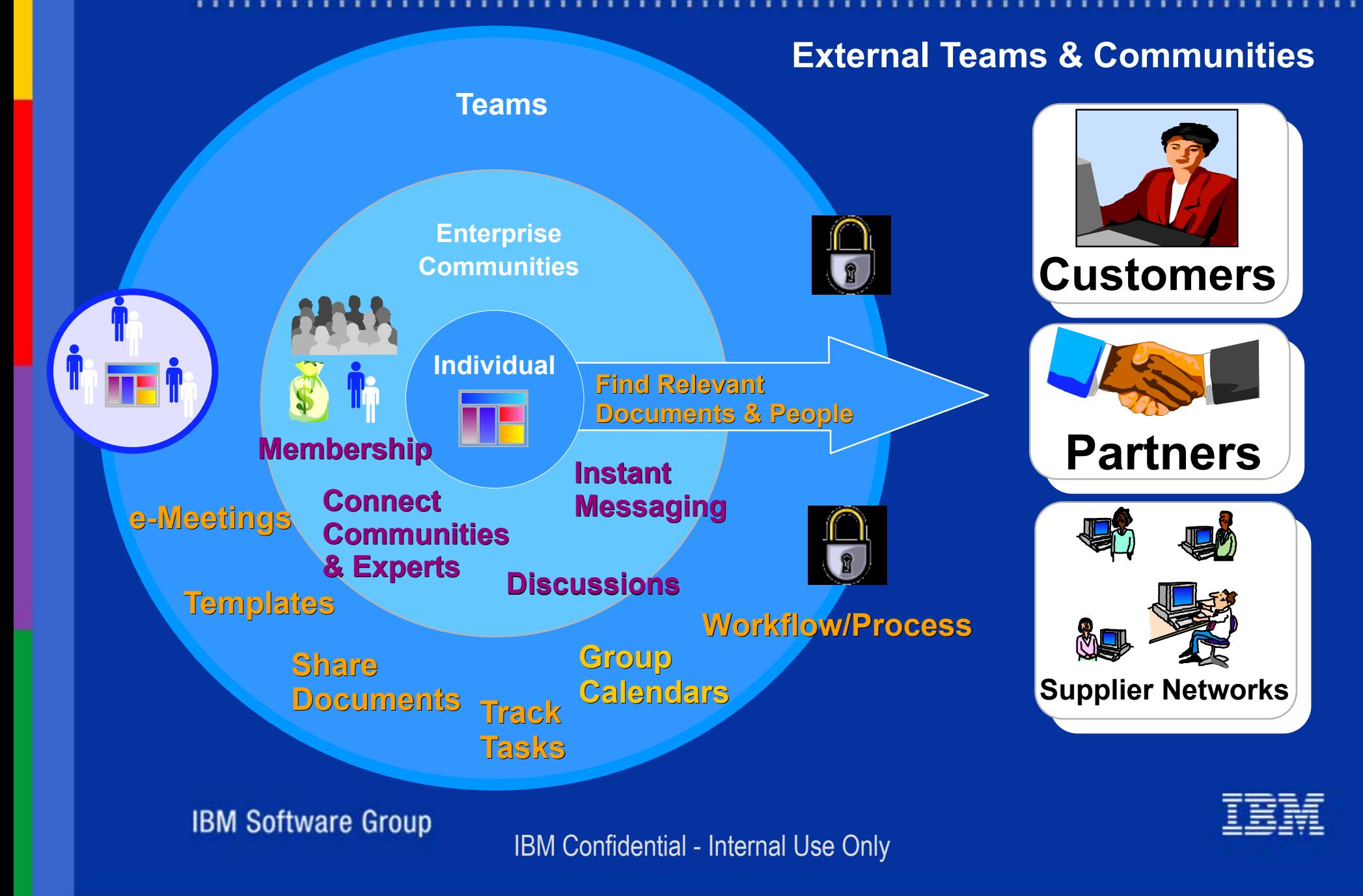

### Not All Collaboration Was Created Equal

"Some vendors say their portal software supports collaboration if they provide an interface to email and calendaring, open business applications in portal pages, allow for distributed administration or let users customize layout and information delivery; however, **collaboration involves a lot more**."

--"Enterprise Portal Vendors Lack Agreement on Collaboration Features" Laura Ramos, Giga December 2001

**IBM Software Group** 

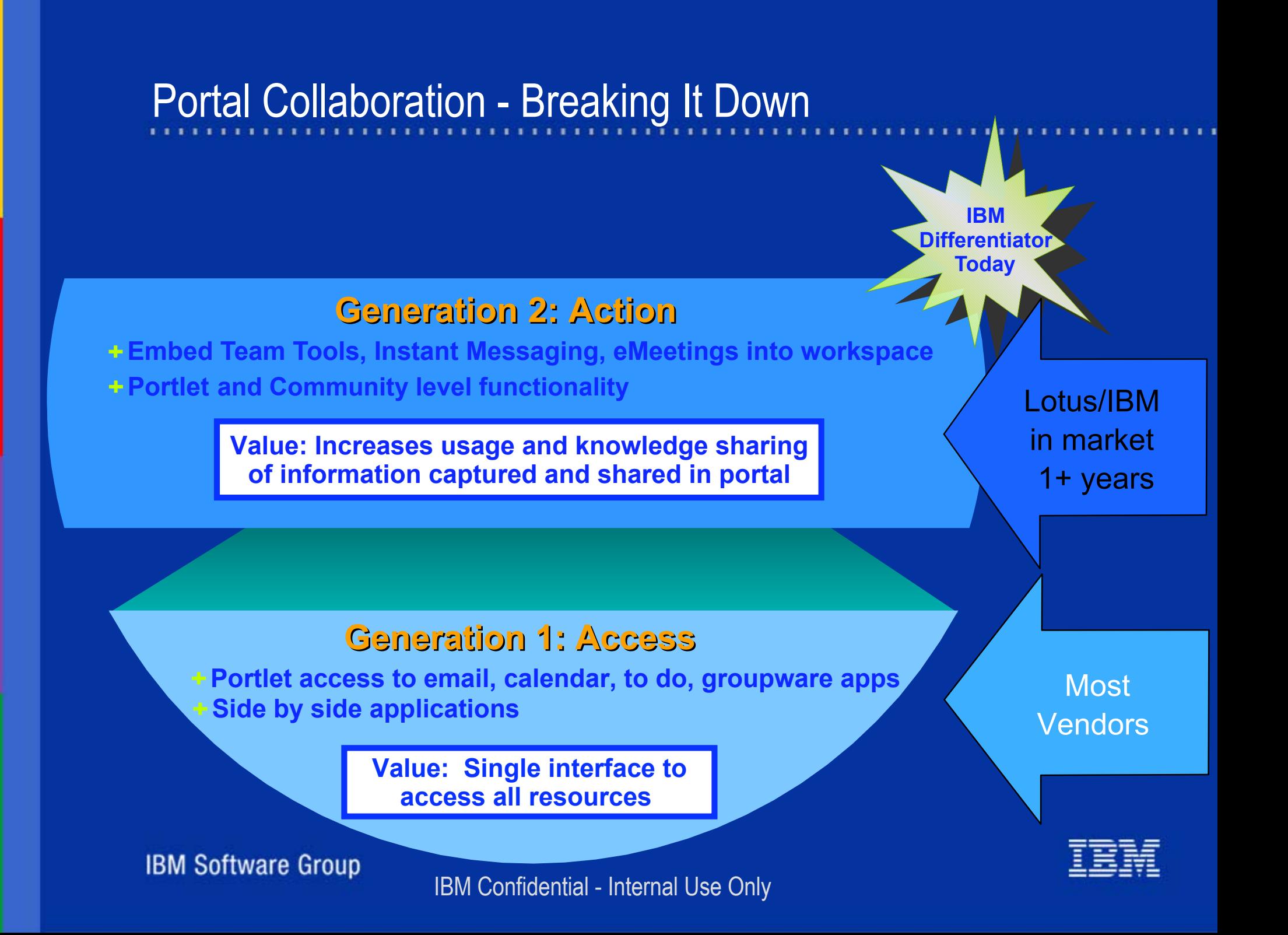

# The Future of Portal Collaboration

**Generation 3:** 

**Next Gen Contextual Collaboration**

### **Generation 3: Generation 3:Ubiquity Ubiquity**

**Plug and play components/web services**

**Workflow and process integration**

**Seamless Knowledge Management**

**Value: Ease of development and deployment across portals for targeted end user functionality**

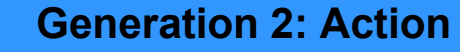

**Value: Increases usage and knowledge sharing of information captured and shared in portal**

Most vendors

Lotus/IBM

**IBM Software Group** 

### **Generation 1: Access**

**Value: Single interface to access all resources** 

IBM Confidential - Internal USE ONLY

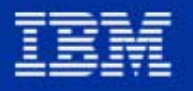

### What are Collaborative Places?

- Places are special page groups
	- Collections of related tools, applications, pages, and portlets dedicated to a certain topic
- Personal places
- Shared team and community places
	- Membership and role-based security model
	- Built-in collaboration tools and online awareness
	- ► Shared Bookmarks
- Customized by administrators or end users based on role
	- ► Delegated Place management to business users
- Template Based
	- Easy to create new places from templates
	- ► Save and re-use

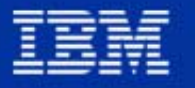

## Get Yourself Organized!

- Personal Place
	- ► Administrator controls who gets a personal place
- Your e-mail, calendar, to do's
- Corporate Information
- Personal Place built from the Personal Place Template
	- ► more on templates later
- **Personal buddy lists My Contacts**
- Add customized content via portlets

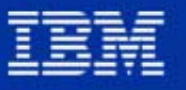

# My Place Example Screen Shot

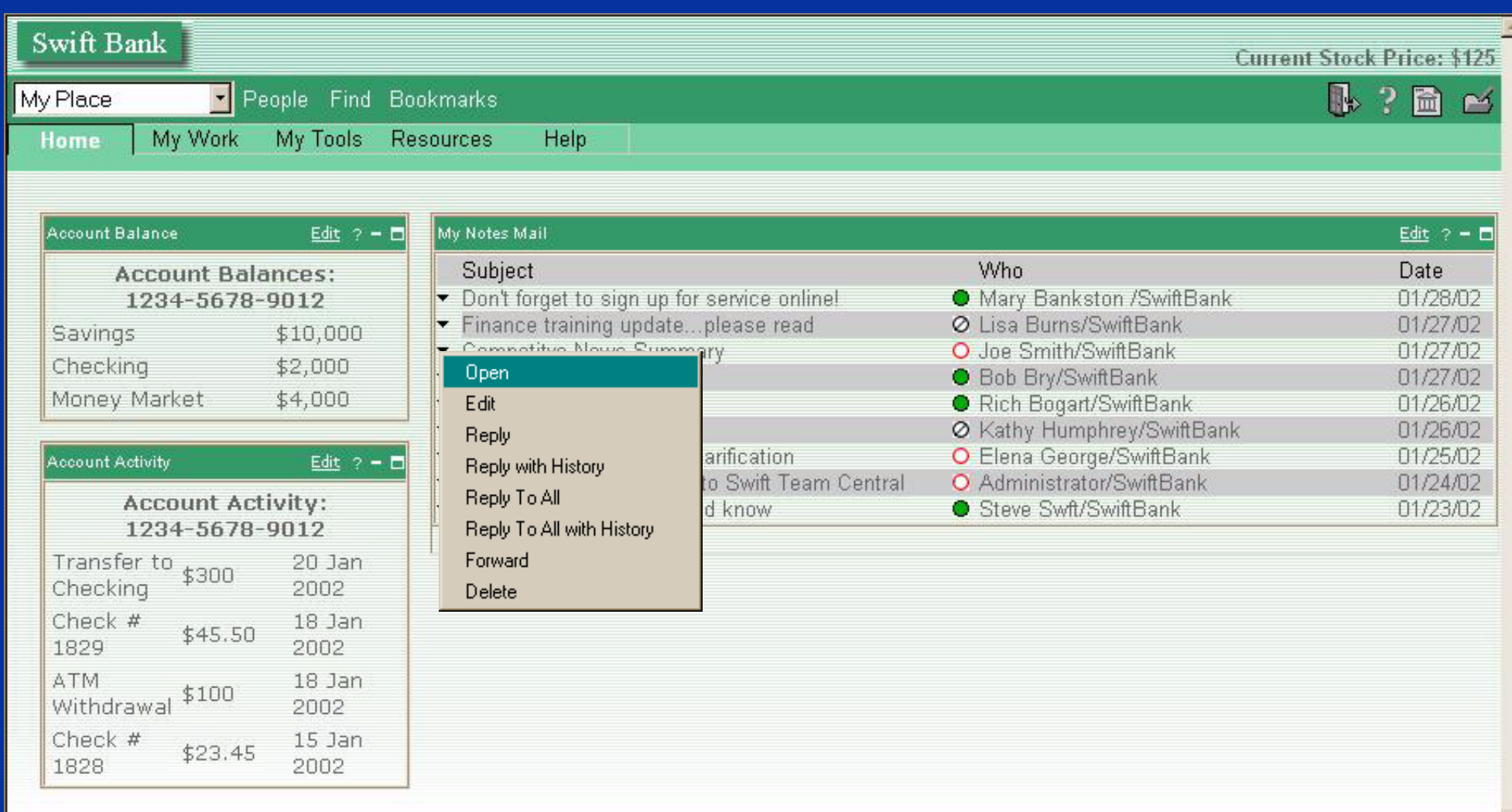

**IBM Software Group** 

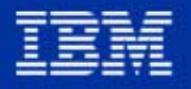

### Action Bar in WP Extend

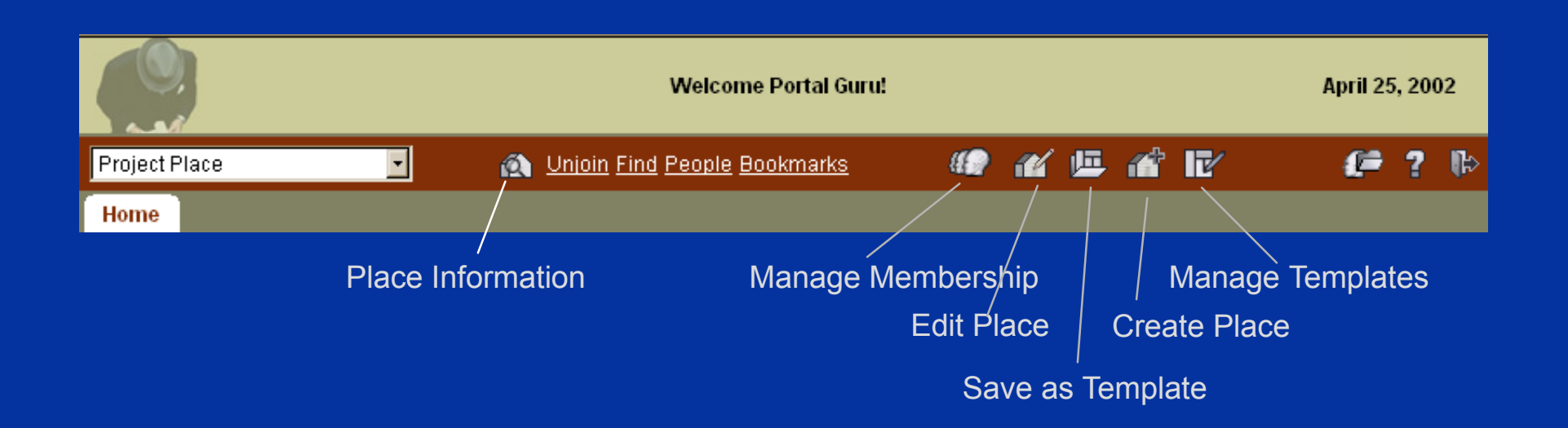

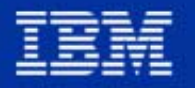

**IBM Software Group** 

### Quickly Create New Shared Places from Scratch

- Administrator controls who can create new Places
- **Examplates define the initial pages and portlets**
- Types of Places
	- ► Public open to all logged in users e.g. Sales Place
	- ► Restricted members only, controlled by the Place Manager e.g. Merger Place
	- Anonymous access e.g. Corporate Intranet Home
	- Mandatory users may not 'unjoin' e.g. Department Intranet
- **Public Places may be joined by the user** 
	- ► Discovered via the Place Catalog
	- Indicates the user's interest
	- ► Adds the place to the place selector drop-down
- Restricted Places are for members only
	- ► Access controlled by the Place Manager

**IBM Software Group** 

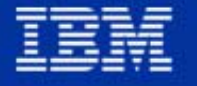

### Place Catalog

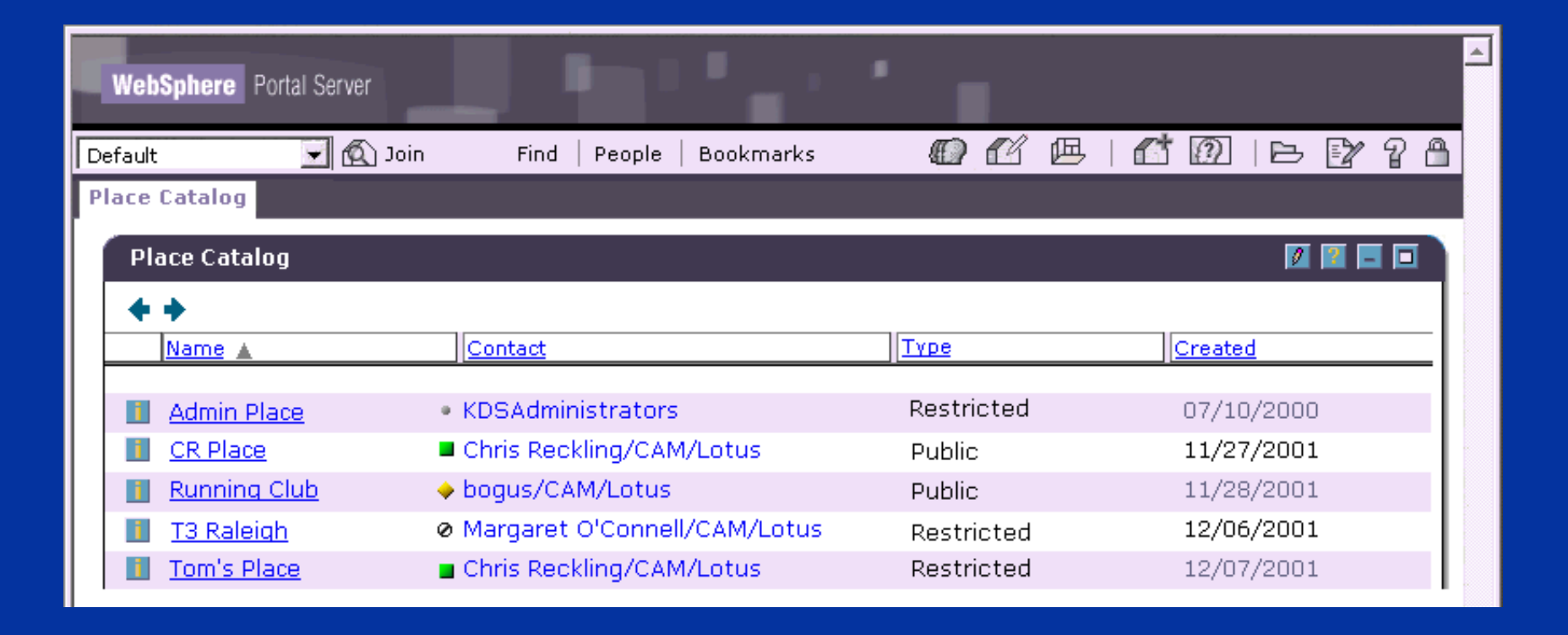

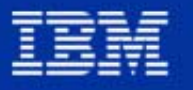

**IBM Software Group** 

### Creating a New Place

- **Administrator setting**
- Choose a template
- Choose a theme
- Choose type of place
- Add members
- Add shared Bookmarks

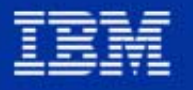

**IBM Software Group** 

### Create Place Screen

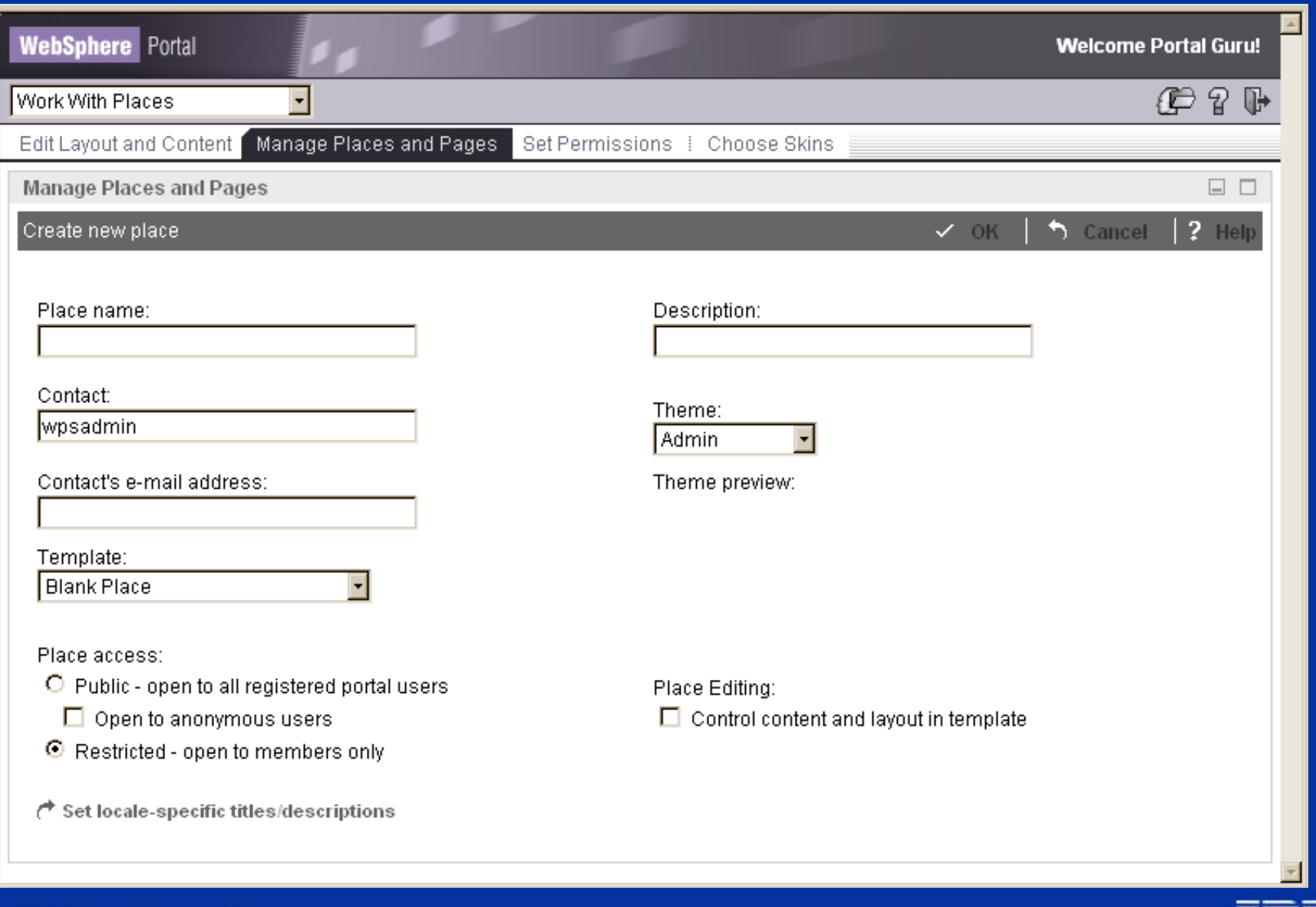

### **IBM Software Group**

### Place Membership Roles and Access

- 3 levels of access
- Place Manager
	- ► May create new places
	- Manages place membership
	- Manages layout and content
	- Manages place-based bookmarks
- Place Designer
	- All of above except manage place membership and create new places
- Place Participant
	- $\blacktriangleright$  May visit and join public places
	- Manages personal place
- **Additional rights may be granted page by page** 
	- Example: NA Sales Mgr can edit the NA Sales page, but no other pages

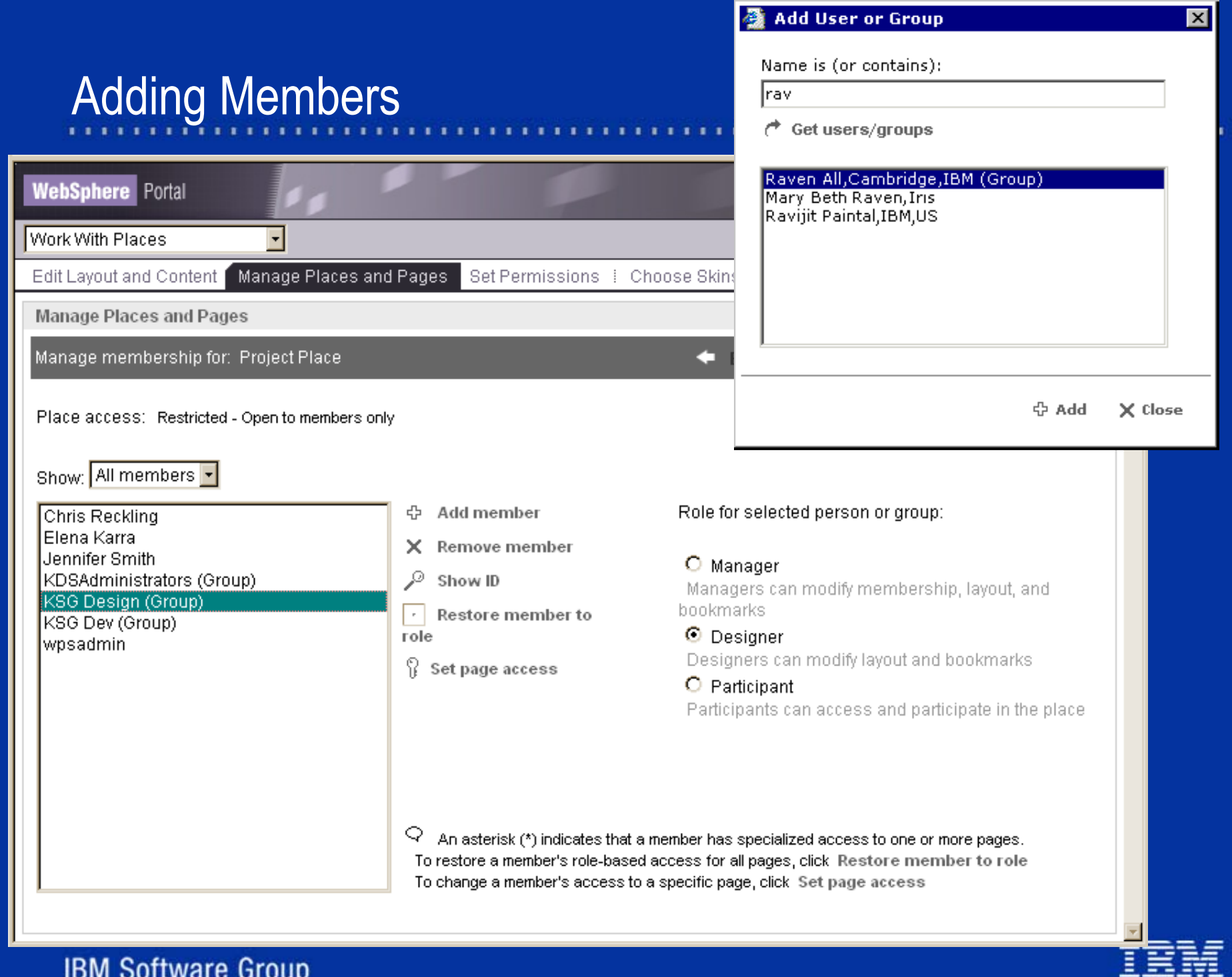

111

## Set Page Access

### Delegated page management within the place

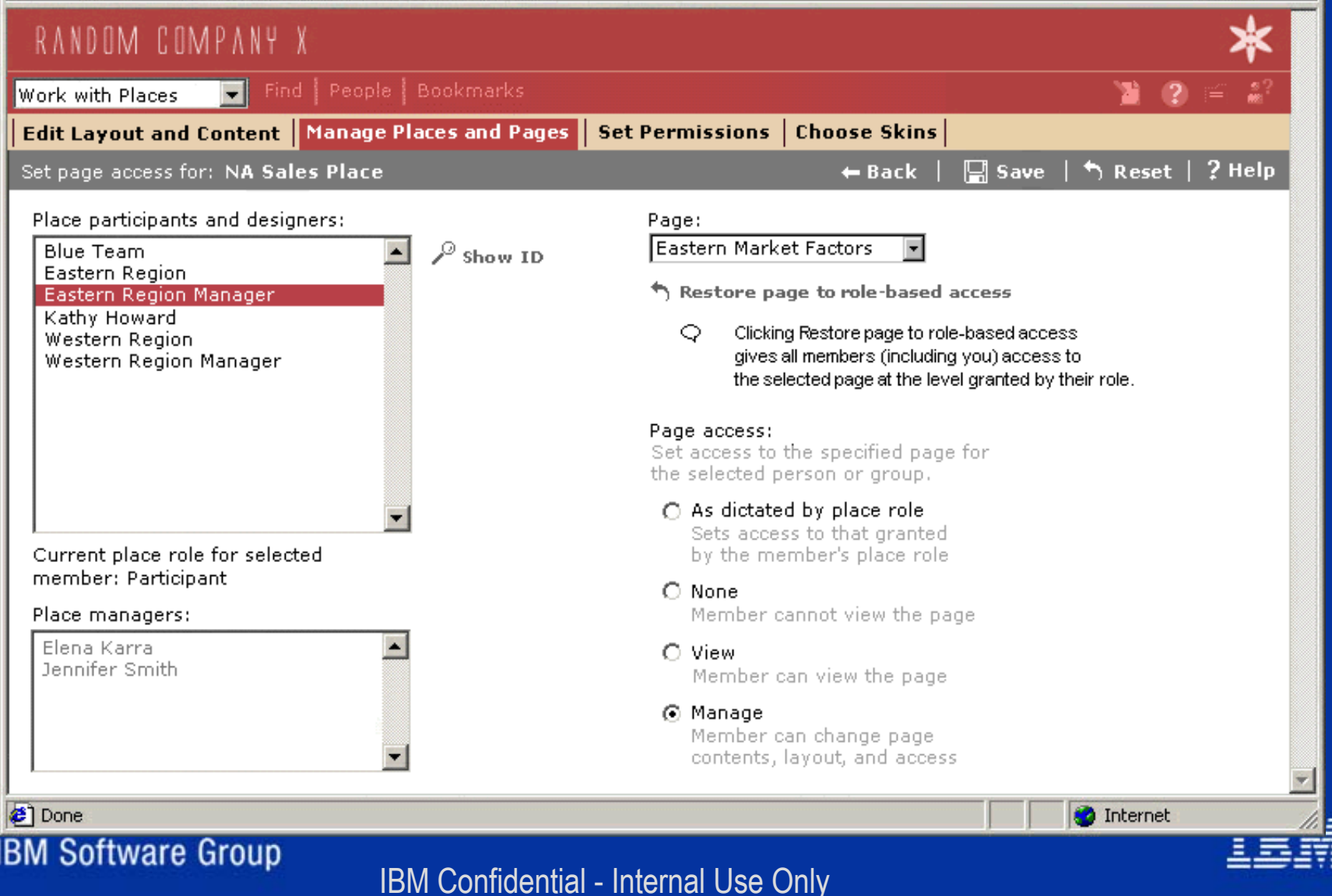

### Integrated Online Awareness and Chat

- Facilitates communication among portal users
- Show who's online in portlets
- Place-based awareness via People Awareness Component (PAC)
	- Show who's online and in this place
- Personal Buddy Lists
- Uses Lotus Sametime server (license and software included)
- Third parties may use Collaborative Components to add awareness to their own portlets

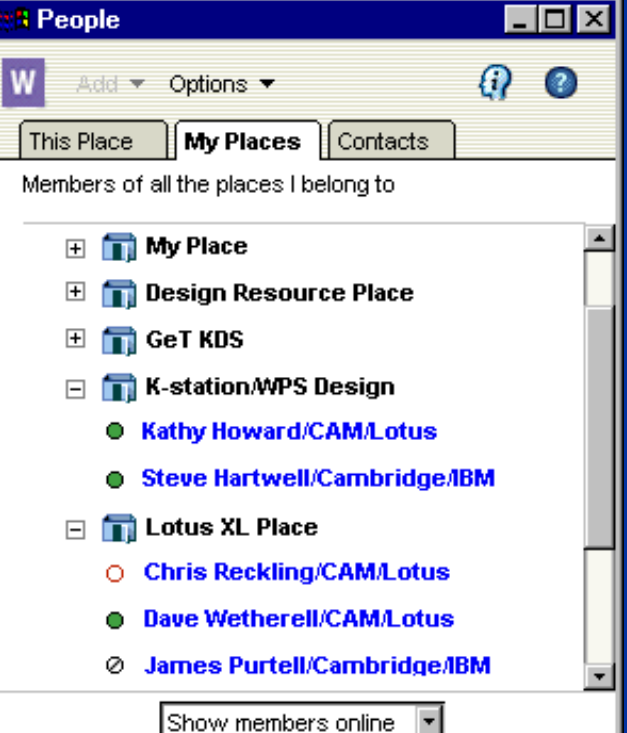

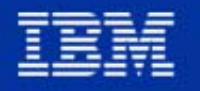

### **IBM Software Group**

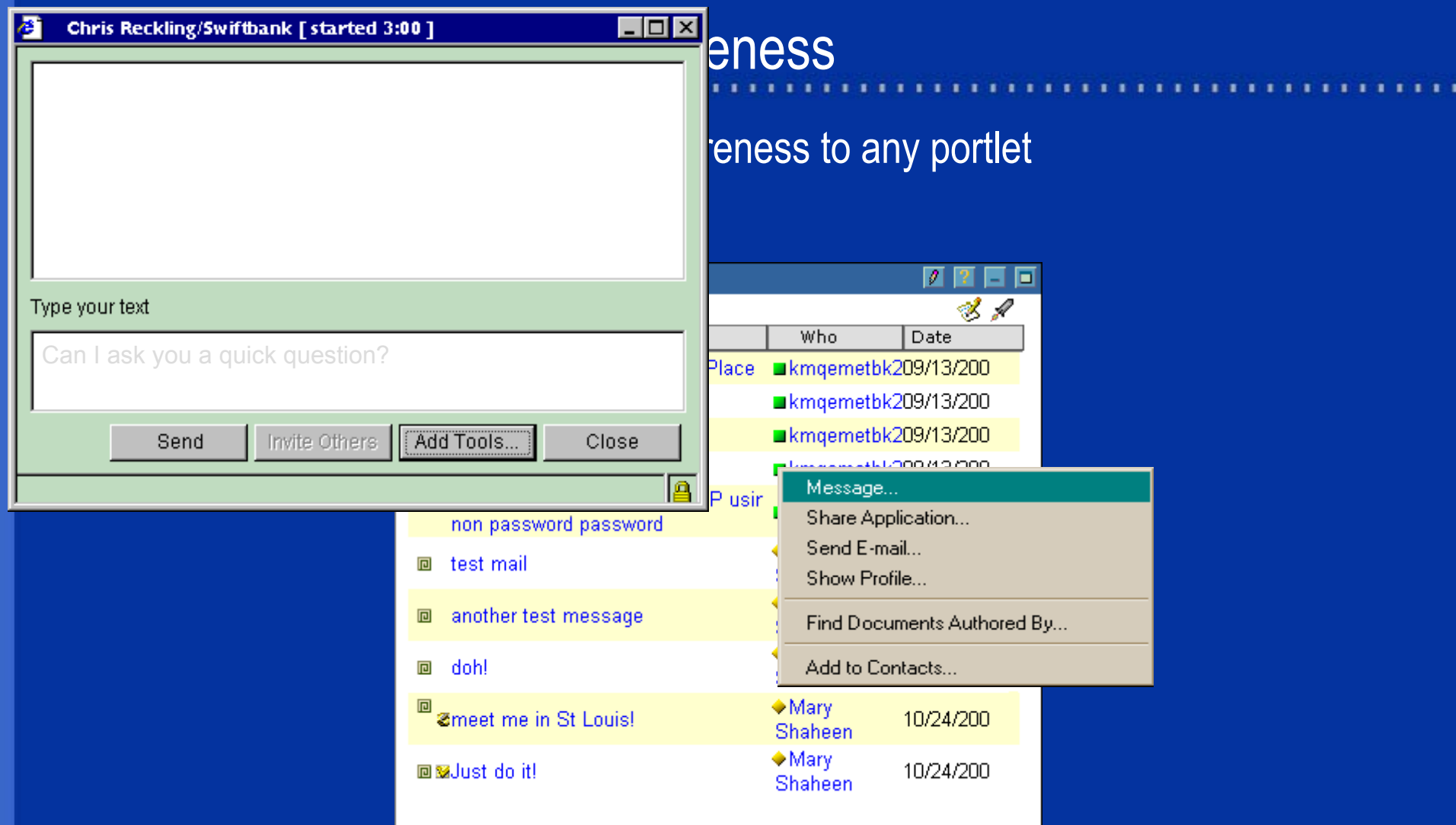

里 큹

 $1.1.1$ 

**IBM Software Group** 

### Place Templates - Reusable Assets

- Removes the pain of Place creation, starting from scratch
- Rollout custom solutions, ensuring consistency across organization
	- ► Corporate Template
	- ► Project Template
	- **RFP Template**
	- ► Community of Practice Template
- Administrator setting to allow creation and editing of templates
- Similar layout and content controls to "Work with Places" function (see customizing section)

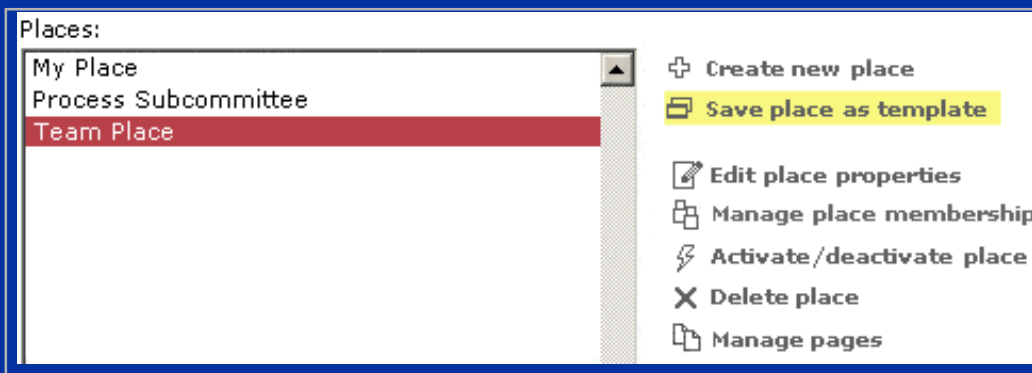

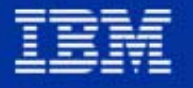

**IBM Software Group** 

# Work with Templates

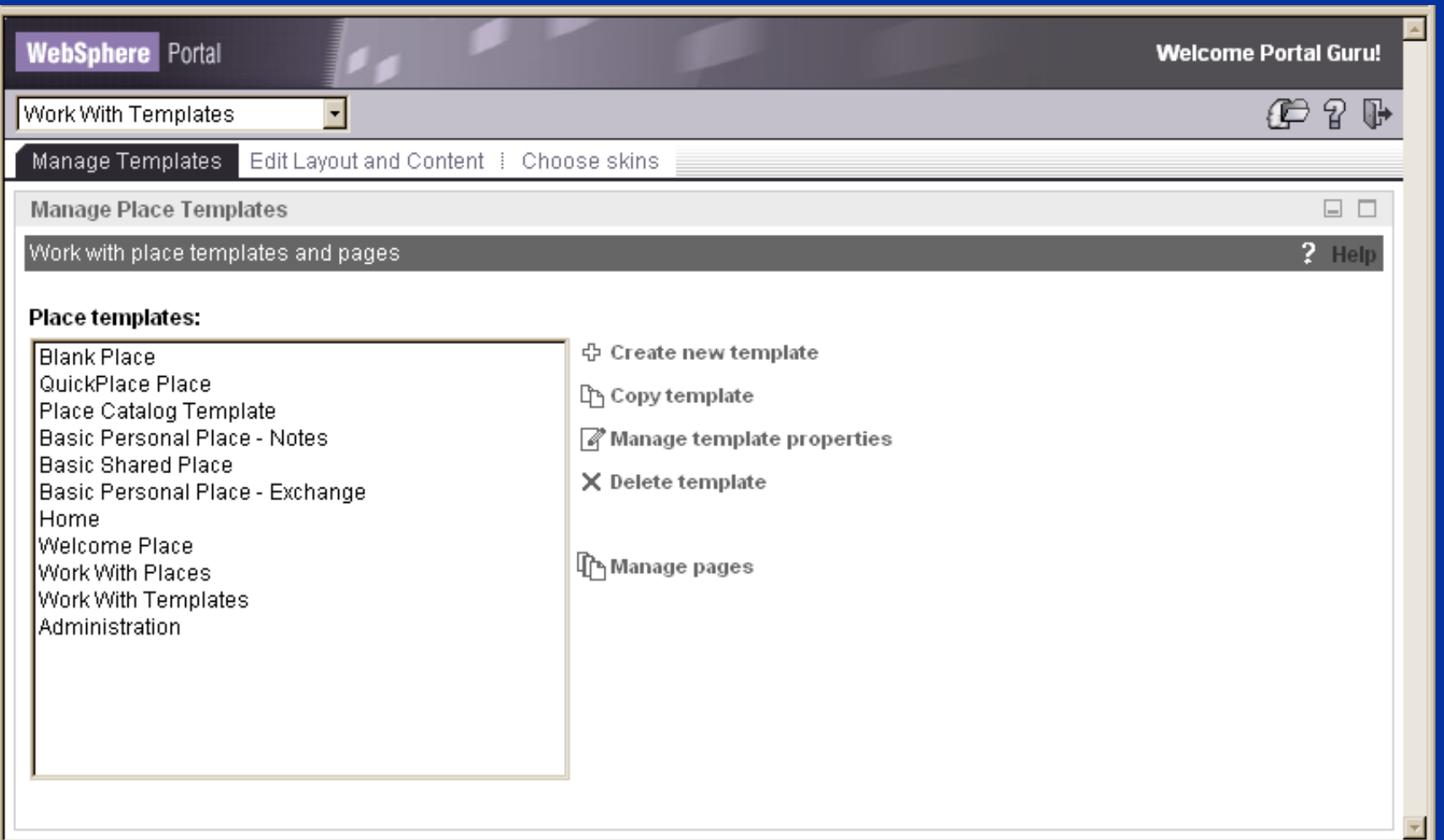

### **IBM Software Group**

### Template Properties or Create New Template

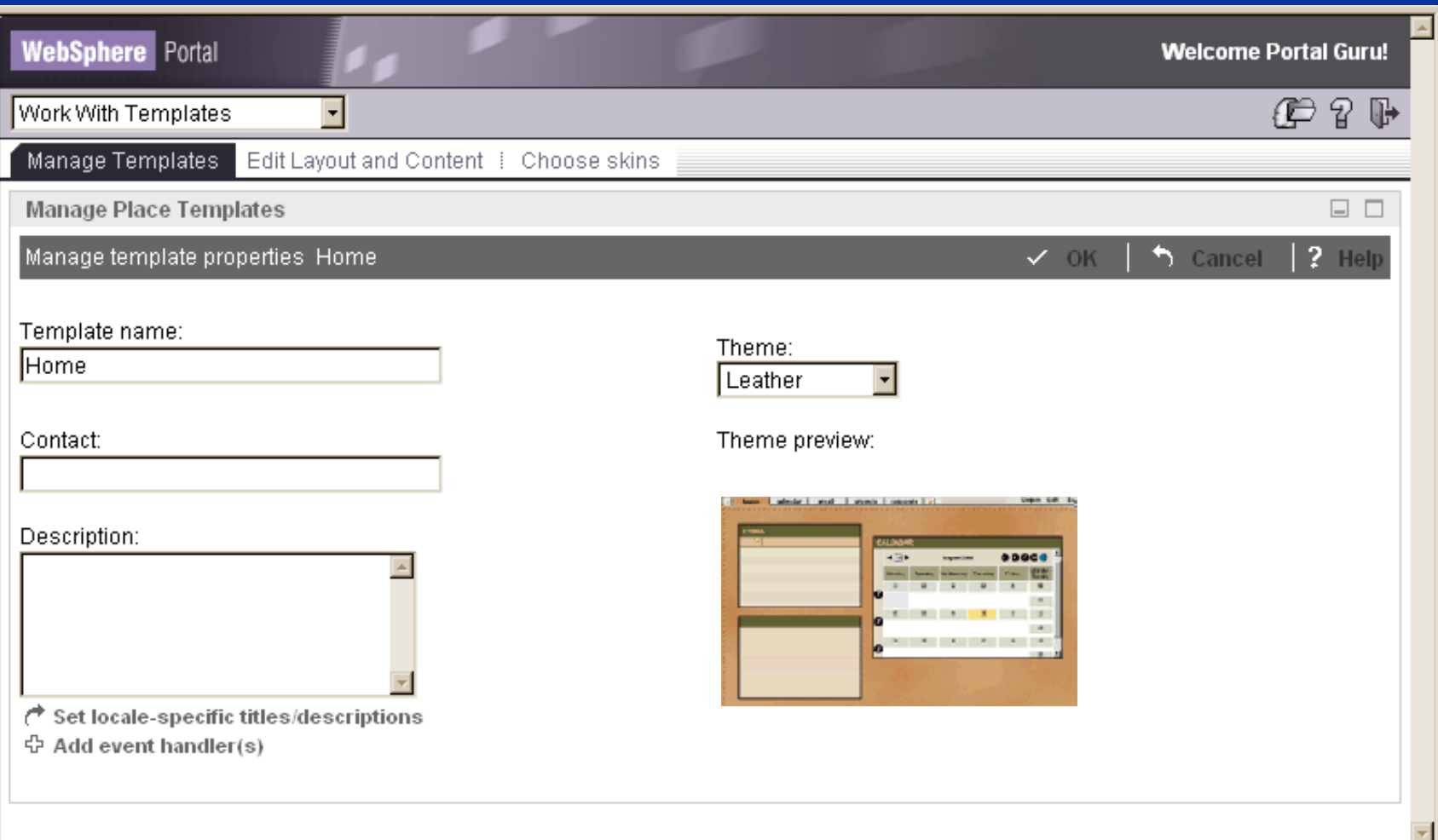

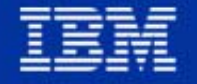

**IBM Software Group** 

# Types of Templates - Out of the Box

- Shared Place templates
	- Welcome
	- Basic
	- $\blacktriangleright$  Blank

### Personal Place Template

- Basic Personal Place Lotus Notes
- ► Basic Personal Place Microsoft Exchange
- QuickPlace Template
	- creates a new QuickPlace teamroom for use in the portal
- Assign event handlers to the template
	- $\triangleright$  for example, allows the developer to add functionality to the portal behind the scenes
	- ► our own code uses this function for the create QuickPlace function when using the QuickPlace Template

### Customization

- **Manage Pages and Places**
- **Page layout**
- Content and layout permissions

## Working with Places

### Shows places you have access to manage or edit

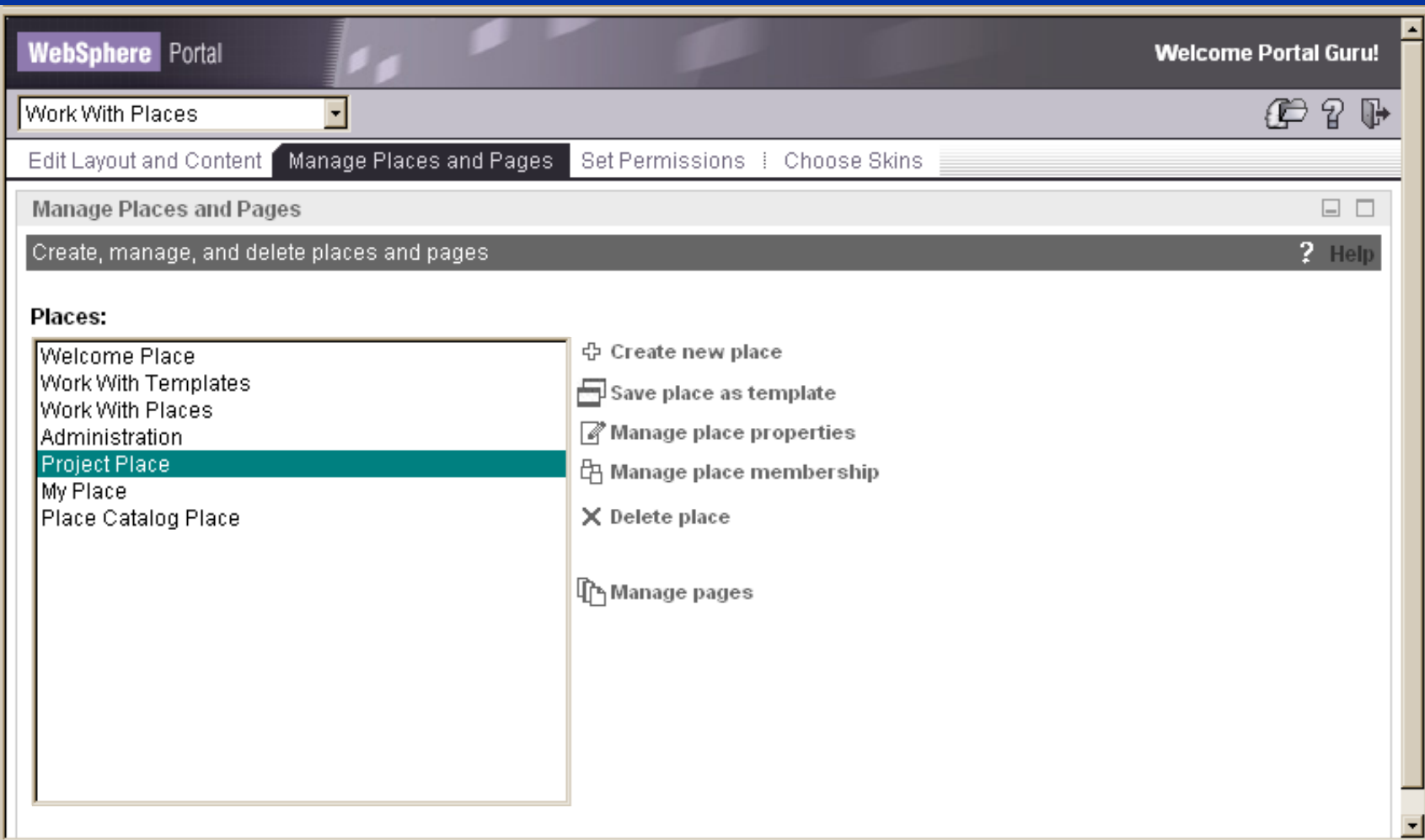

**IBM Software Group** 

### Manage Pages

**For example, to re-order the pages, add new page, change it's name, delete,** activate

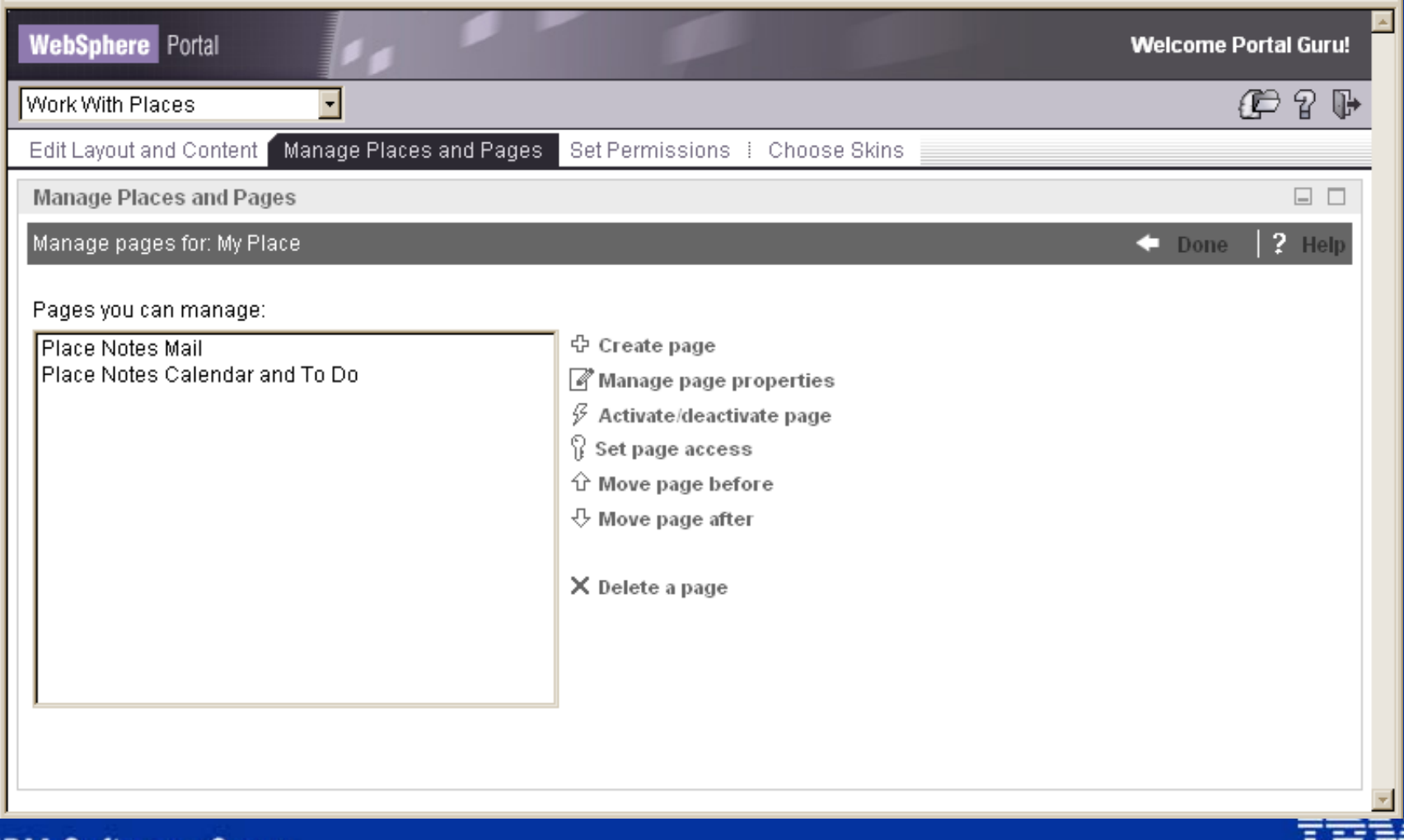

**IBM Software Group** 

# Create New Page

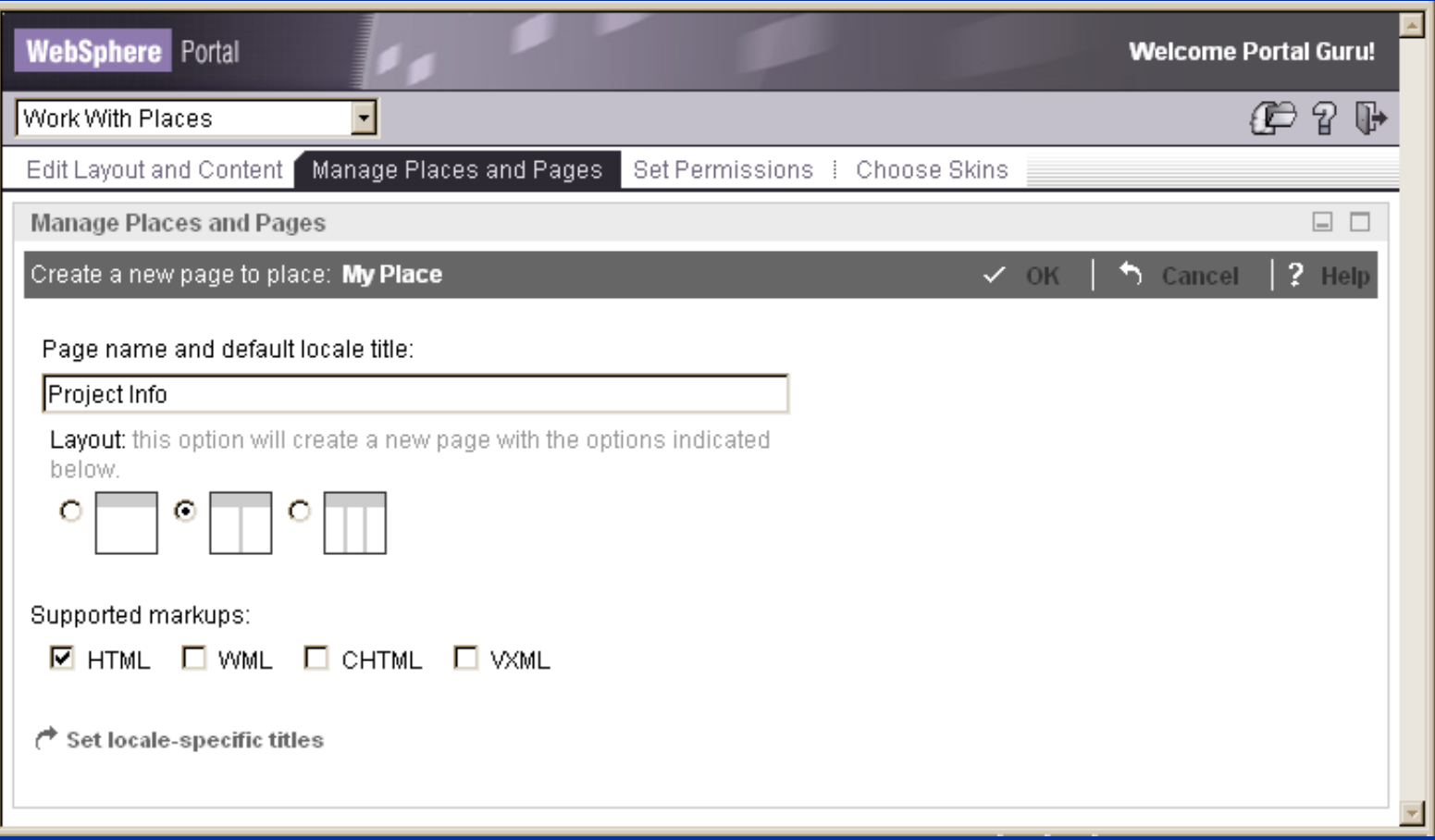

**IBM Software Group** 

### Content and Layout

- Determine how a page is structured
	- which portlets are seen
	- set column widths
	- arrange portlets
	- create column and row containers
	- each page group can have its own theme
	- each portlet can have its own skin

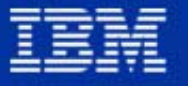

# Page Layout Controls

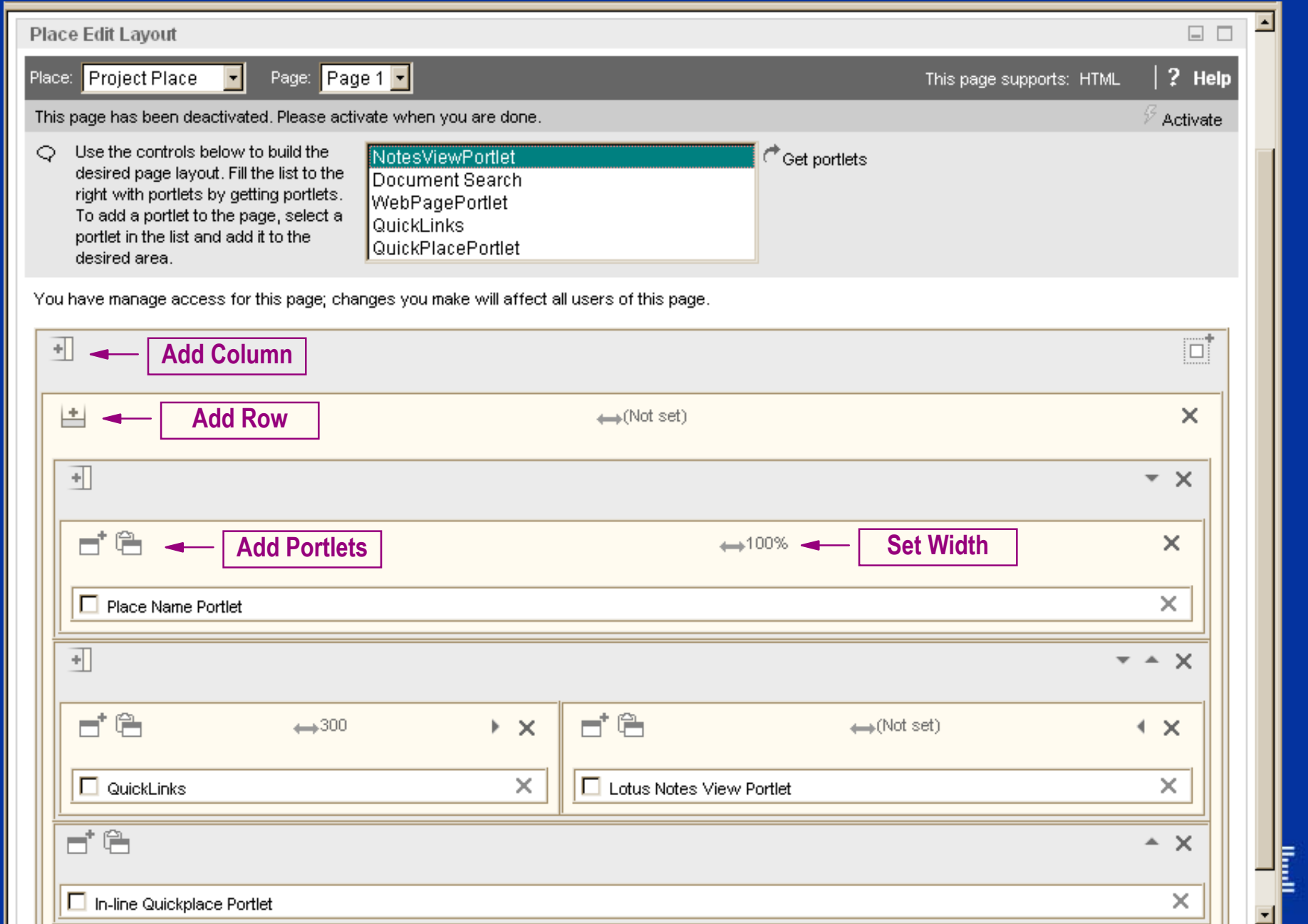

### Get Portlets Window

### Search for portlets to add to the page

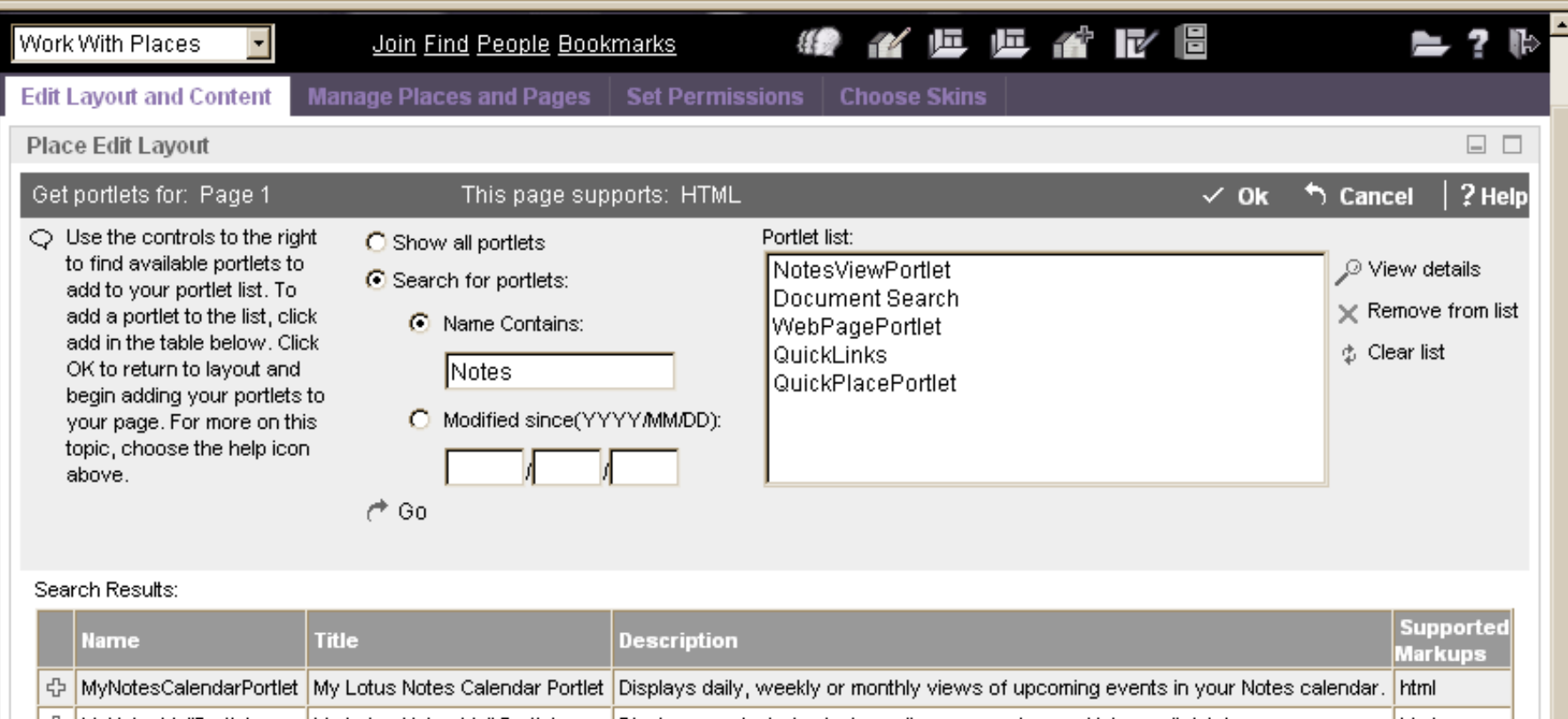

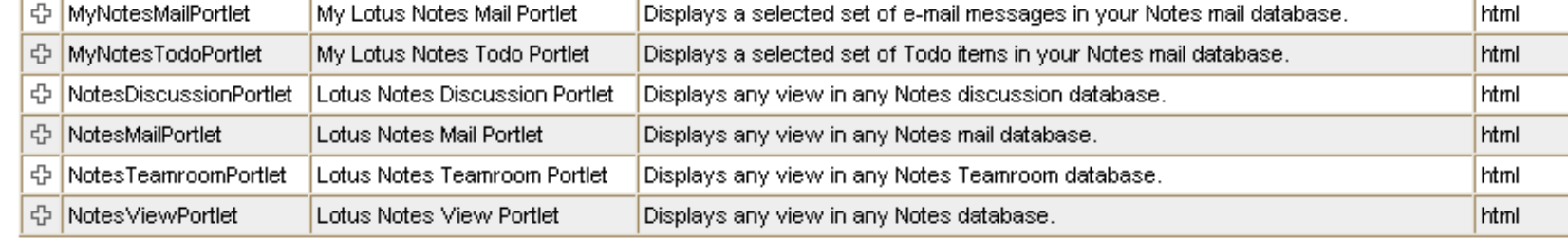

IBM Confidential - Internal Use Only

**O** Internet

### Page Permissions

- **-Lock content prevents users from modifying portlets**
- **Lock layout prevents users from modifying page layout**
- **-Lock portlet prevents users from modifying specific portlet**

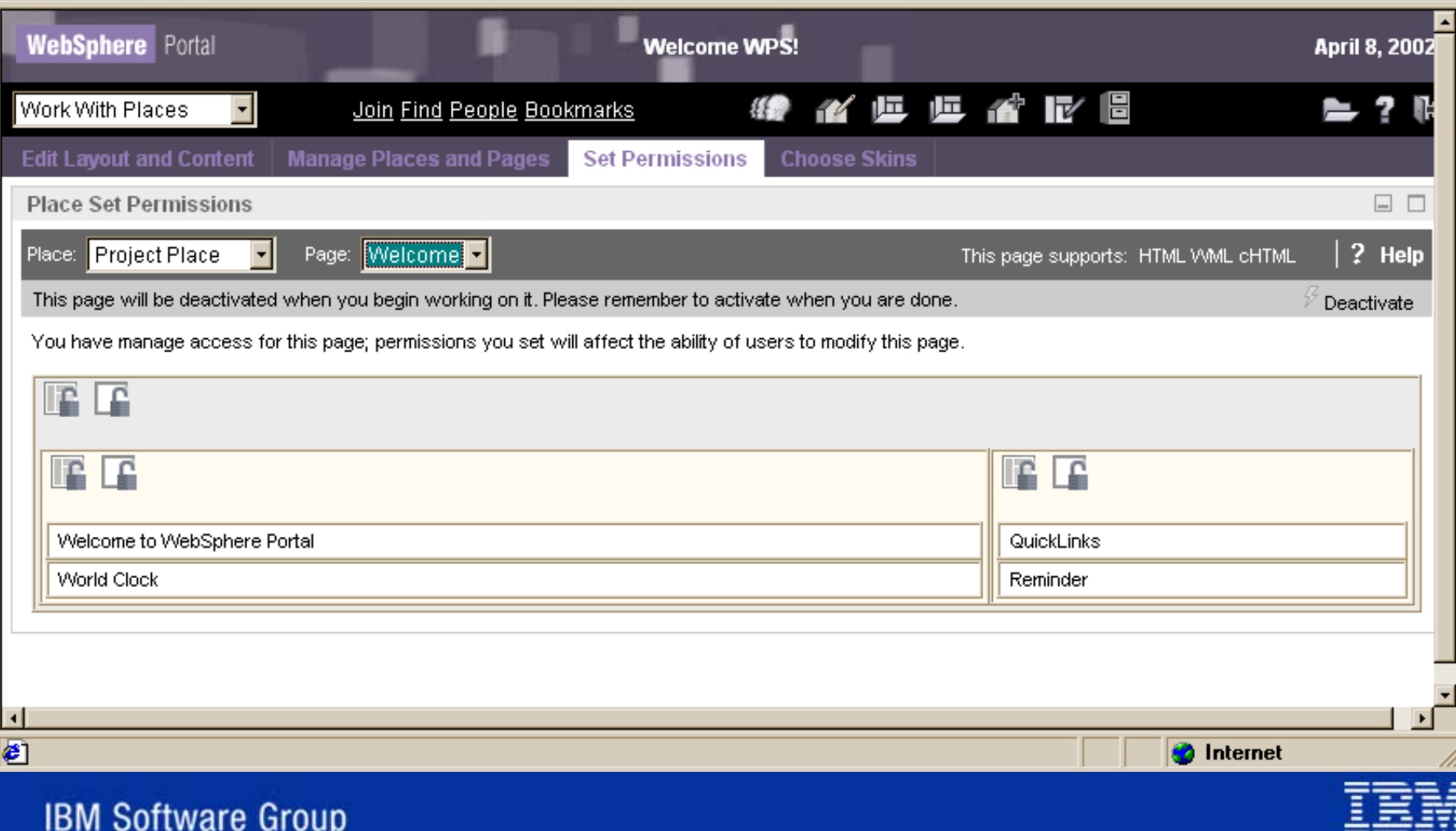

# Skins

### Portlet decorations

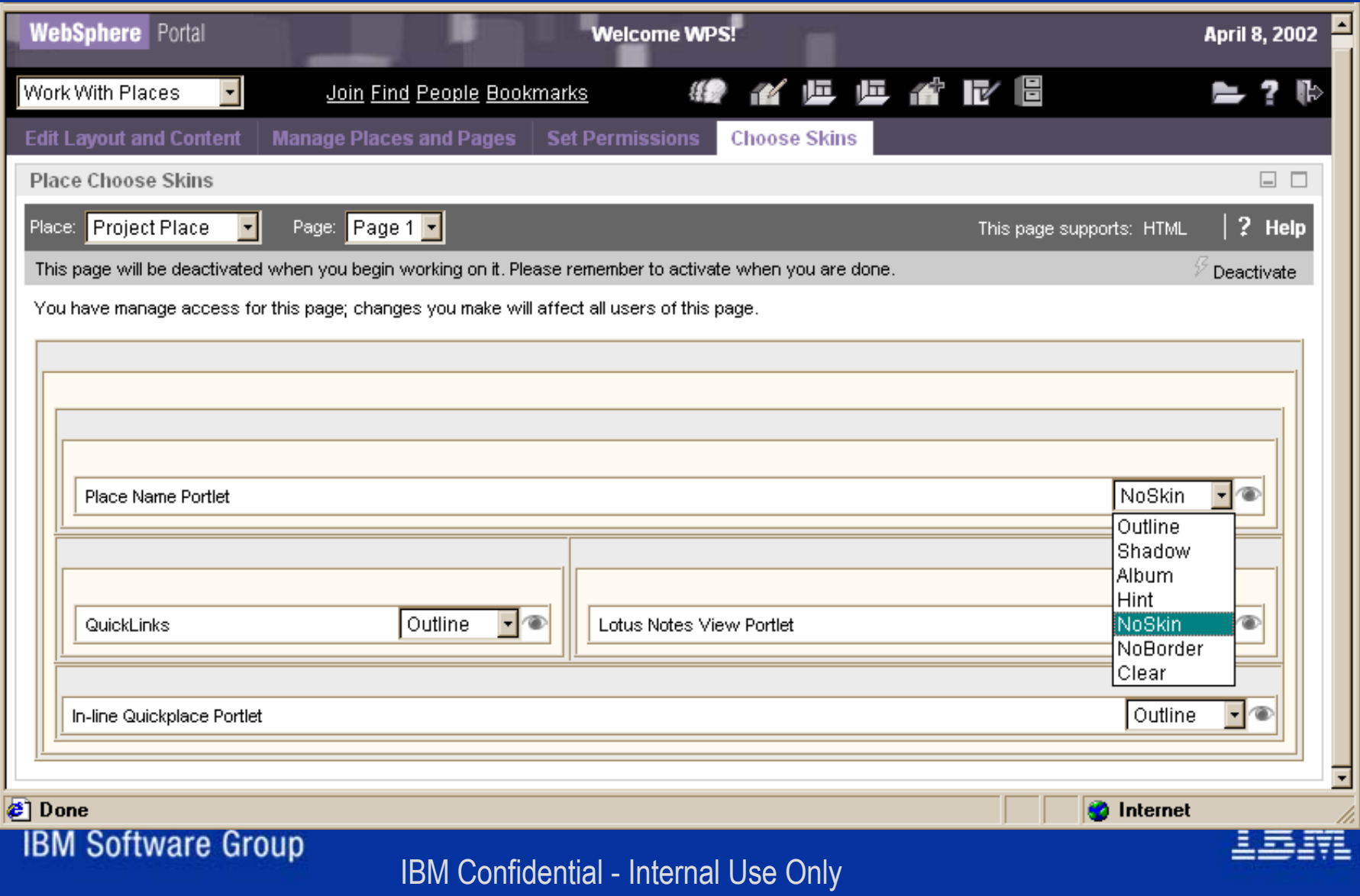

### Themes

- Easy to re-brand or get a good look "out of the box"
- 5 themes in Enable
- 30 additional themes in Extend
- Vertical and horizontal layouts
- Collection of JSPs, stylesheets, and images

### Theme Examples

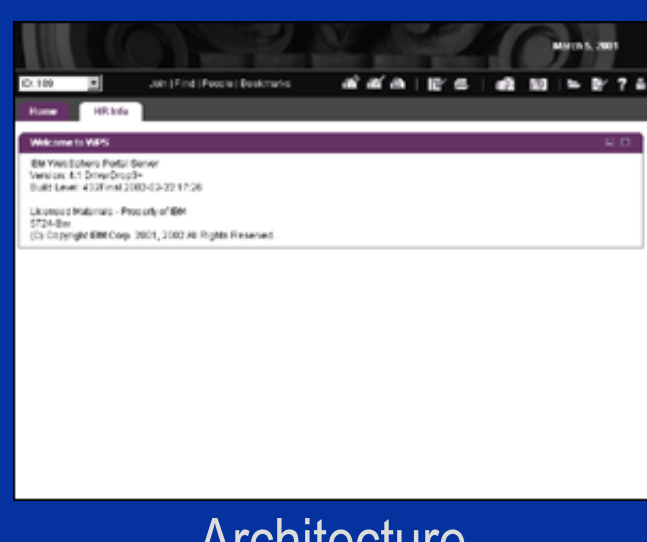

### **Architecture**

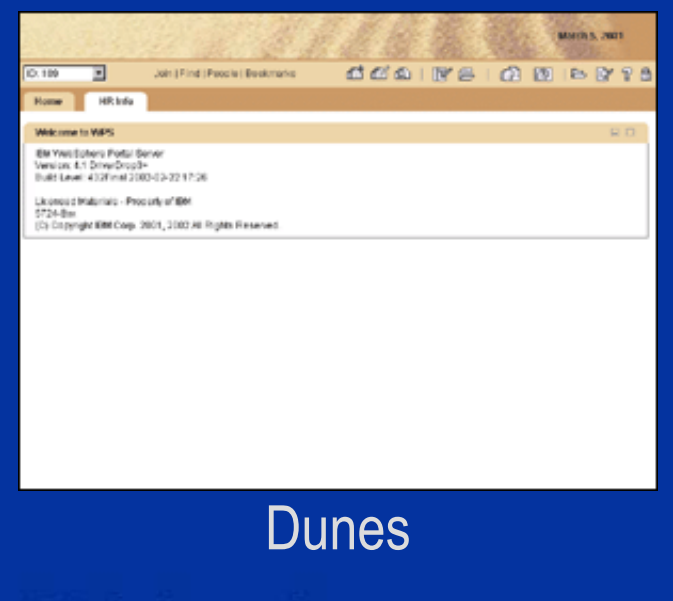

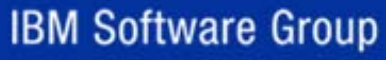

Juin L'And LPossibi (Bookmarks) *BBBBBBBBB78* Welcome to WAS EM Ywedoters Potsi Bener<br>Version: 4.1 DriveDrop3-<br>Built Level: 432Fmel 2003-03-22 17:36 Liconous Malariais - Prosady of Bibl<br>5724-Ber<br>(Cy Copyright Bibli Corp. 2001, 3002 All Rights Reserved e and the state of the state  $\mathsf B$ lue Wave an san Morris Court **START DE KKAIDEIR MINET** ъ  $7 - 4.06$ **HR Info** Ele Veladiotera Polai Servir<br>Version: 4.1 DriveDrop3-<br>Built Level: 432Fmel 2003-03-22 17:36 Liconcod Materials - Propiaty of EM (C) Copyright EBM Corp. 2001, 2002 All Rights Reserved.

 $17 - 4.06$ 

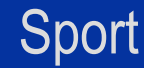

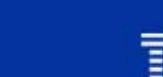

Marin Count

# Theme Examples

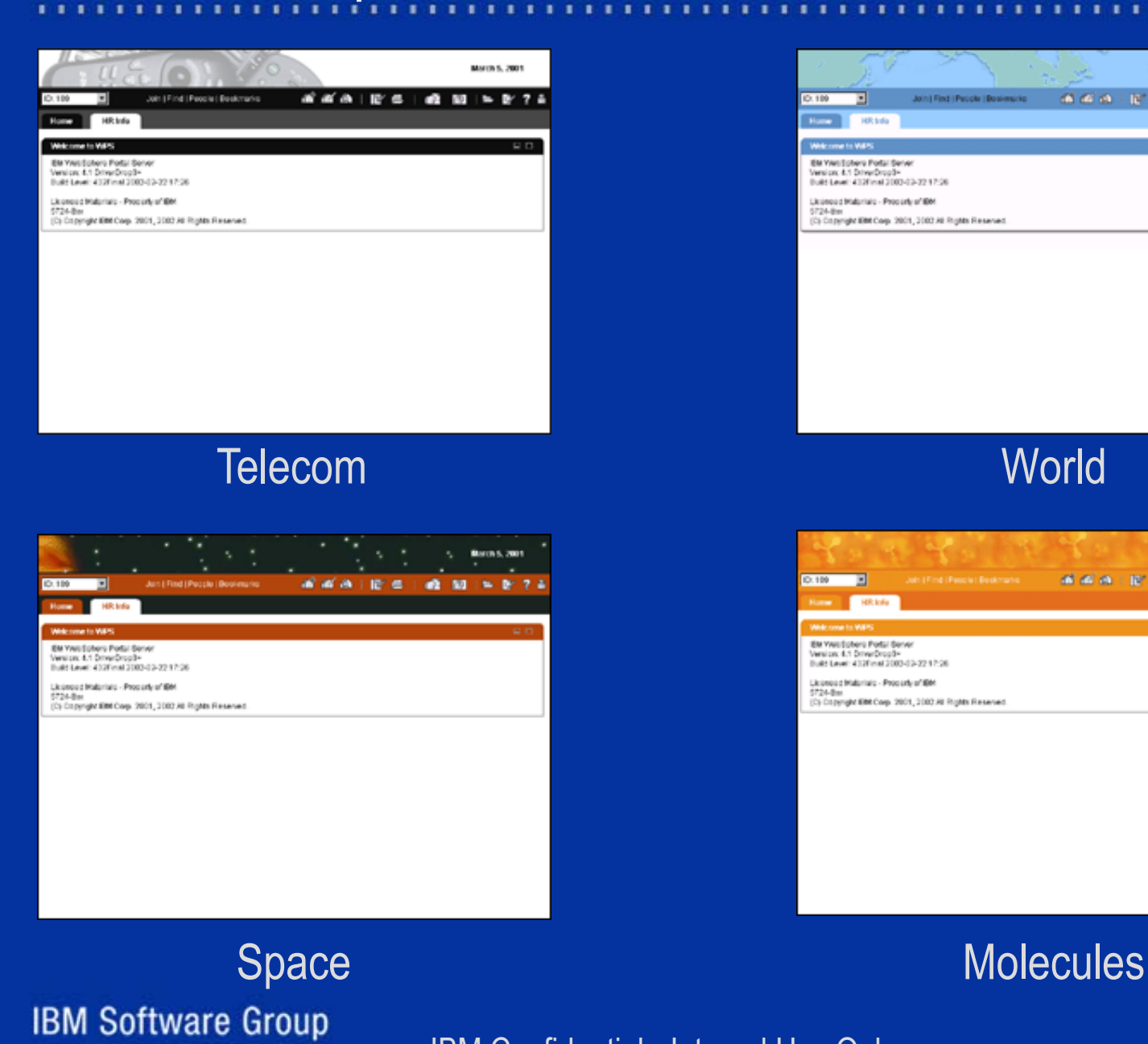

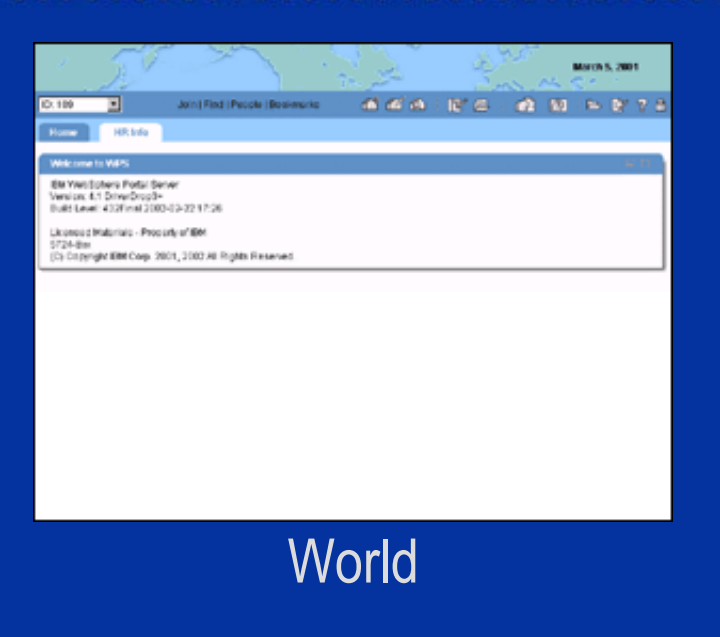

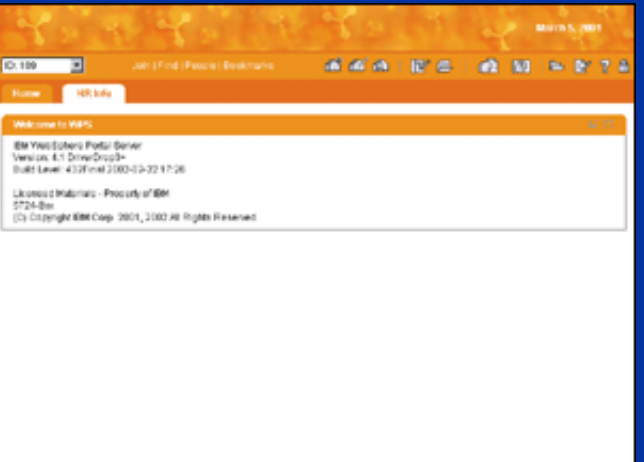

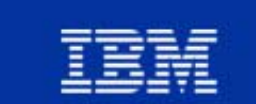

### A Collaborative Place

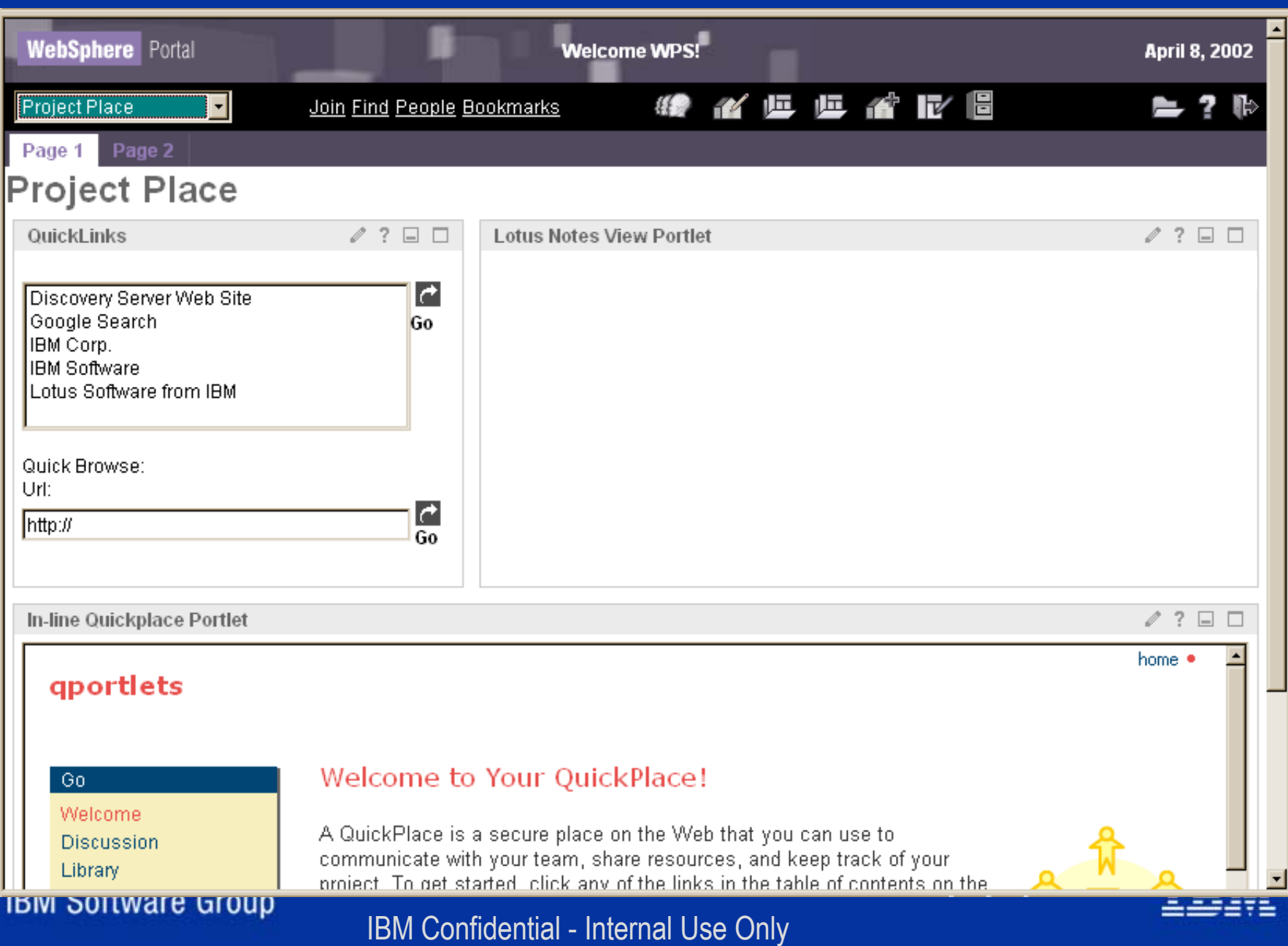

### Portal Administration - Places

- Place Management
- Place Permissions
- **Place Default Settings**
- **Member Management**
- Everything else is the same as Enable Administration

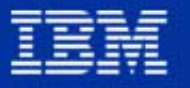

# Administration - Places - Managen Blah, blah, blah,... Description goes here. All the dialog<br>description is really long, it won't be truncated.

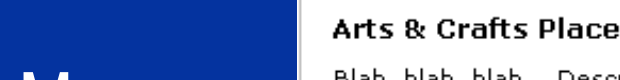

ė.

### Contact: @ Jennifer Smith/CAM/Lotus E-mail: jennifer smith@us.ibm.com

Place access: Public Anonymous: Yes Mandatory: No Theme: Pear Template: Basic shared

**Show Properties** 

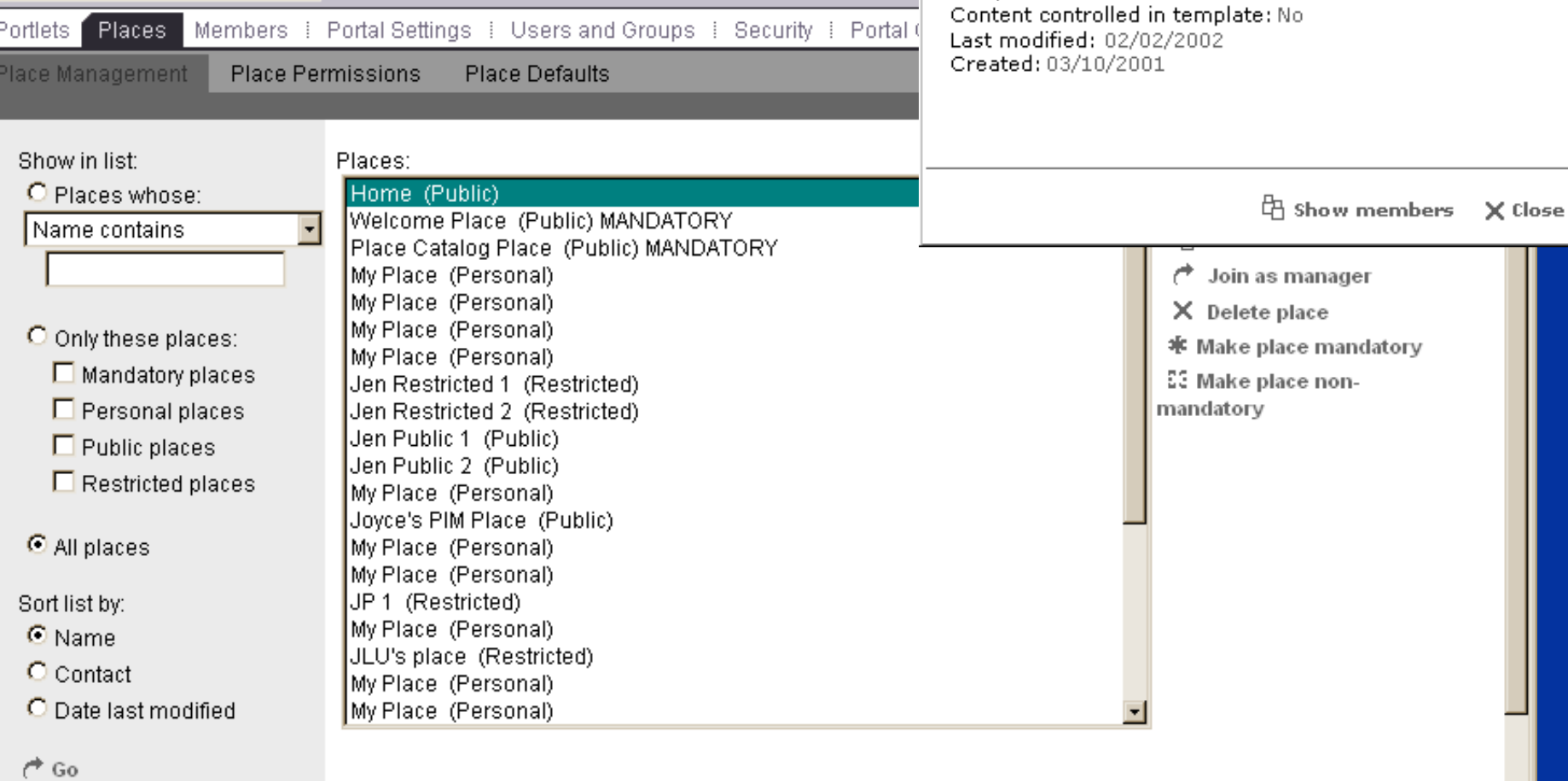

### **IBM Software Group**

**WebSphere** Portal

⊡

Administration

### Administration - Places - Permissions

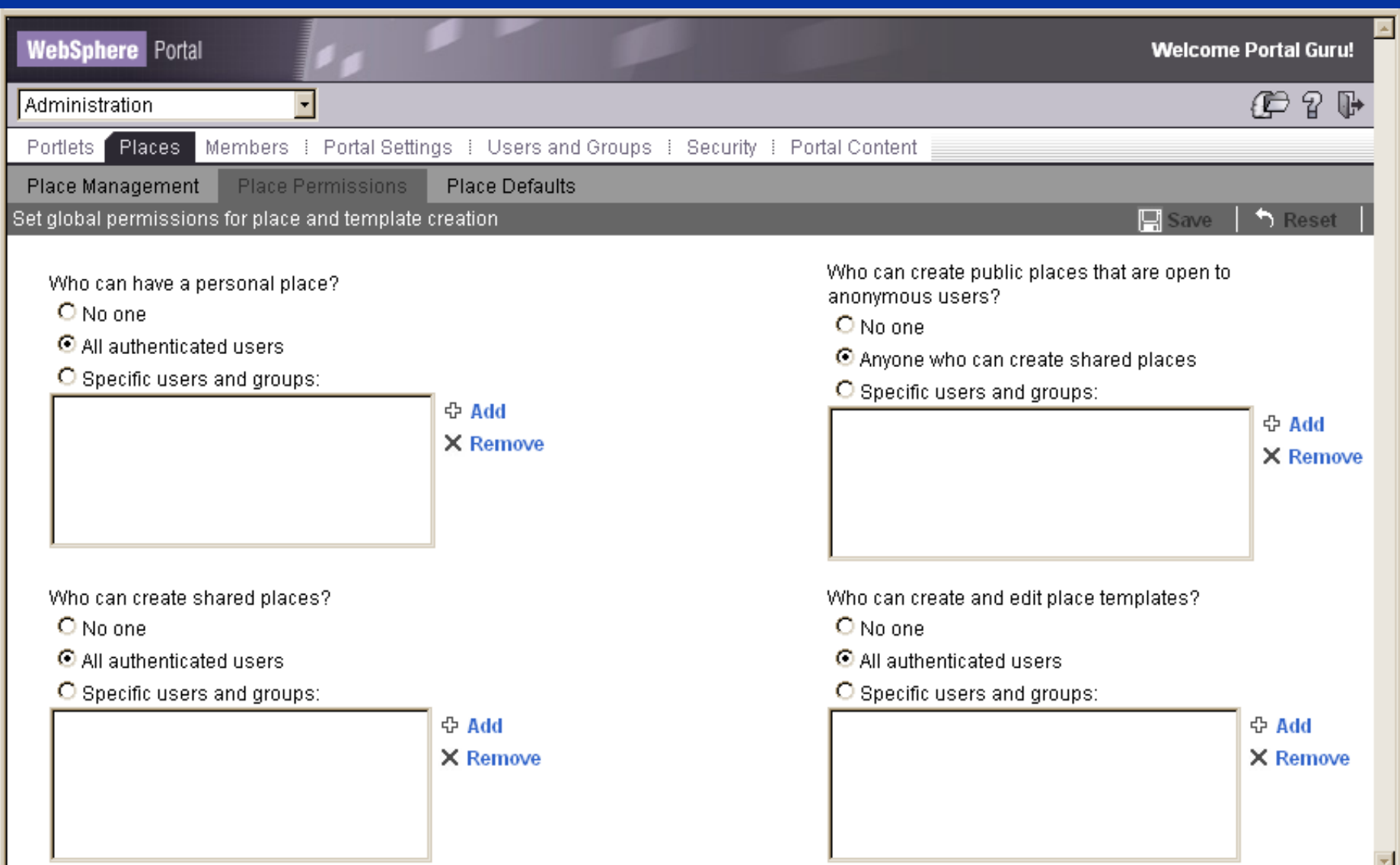

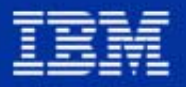

**IBM Software Group** 

### Administration - Places - Defaults

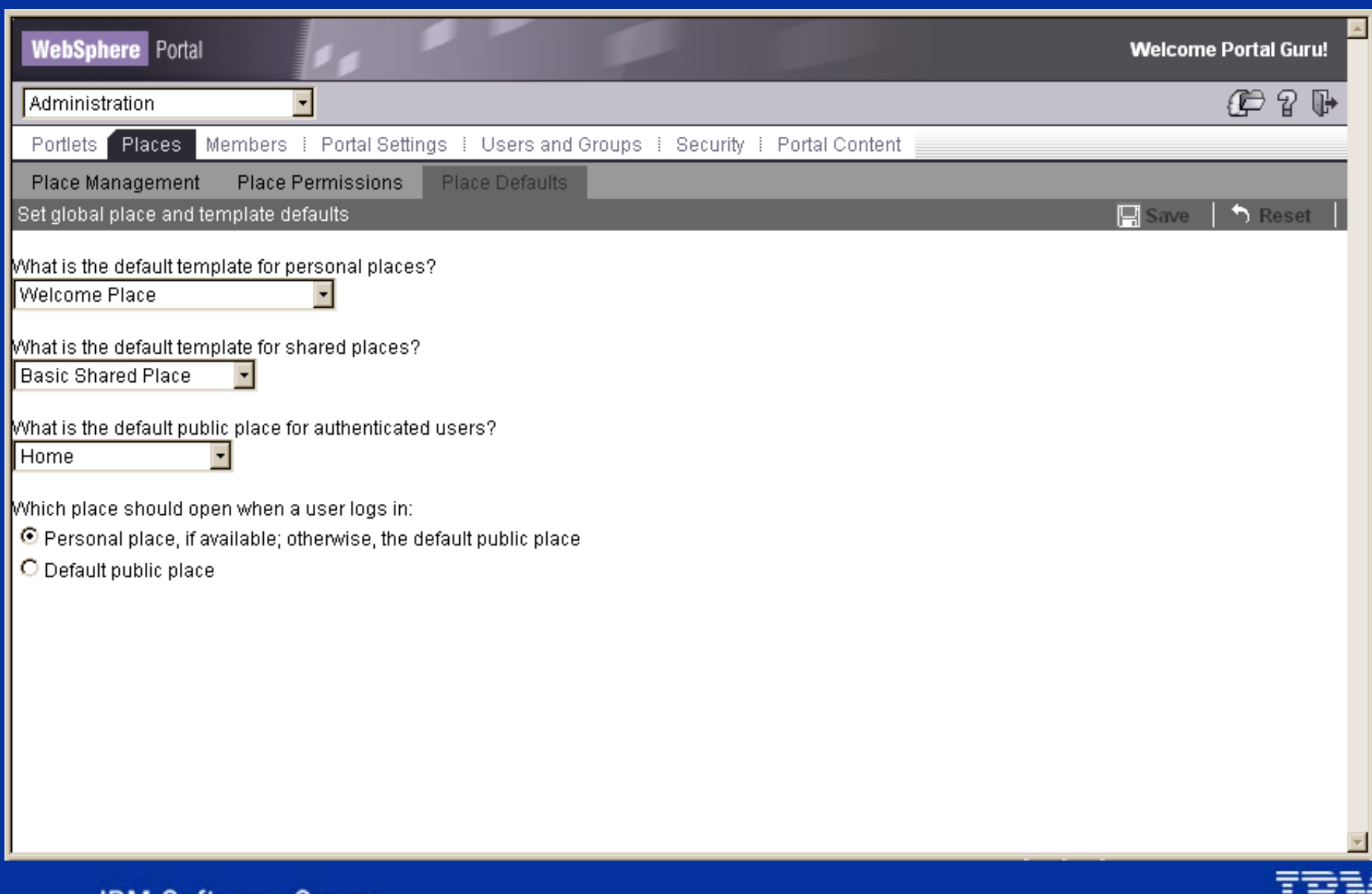

**IBM Software Group** 

# Administration - Portal Settings for Extend

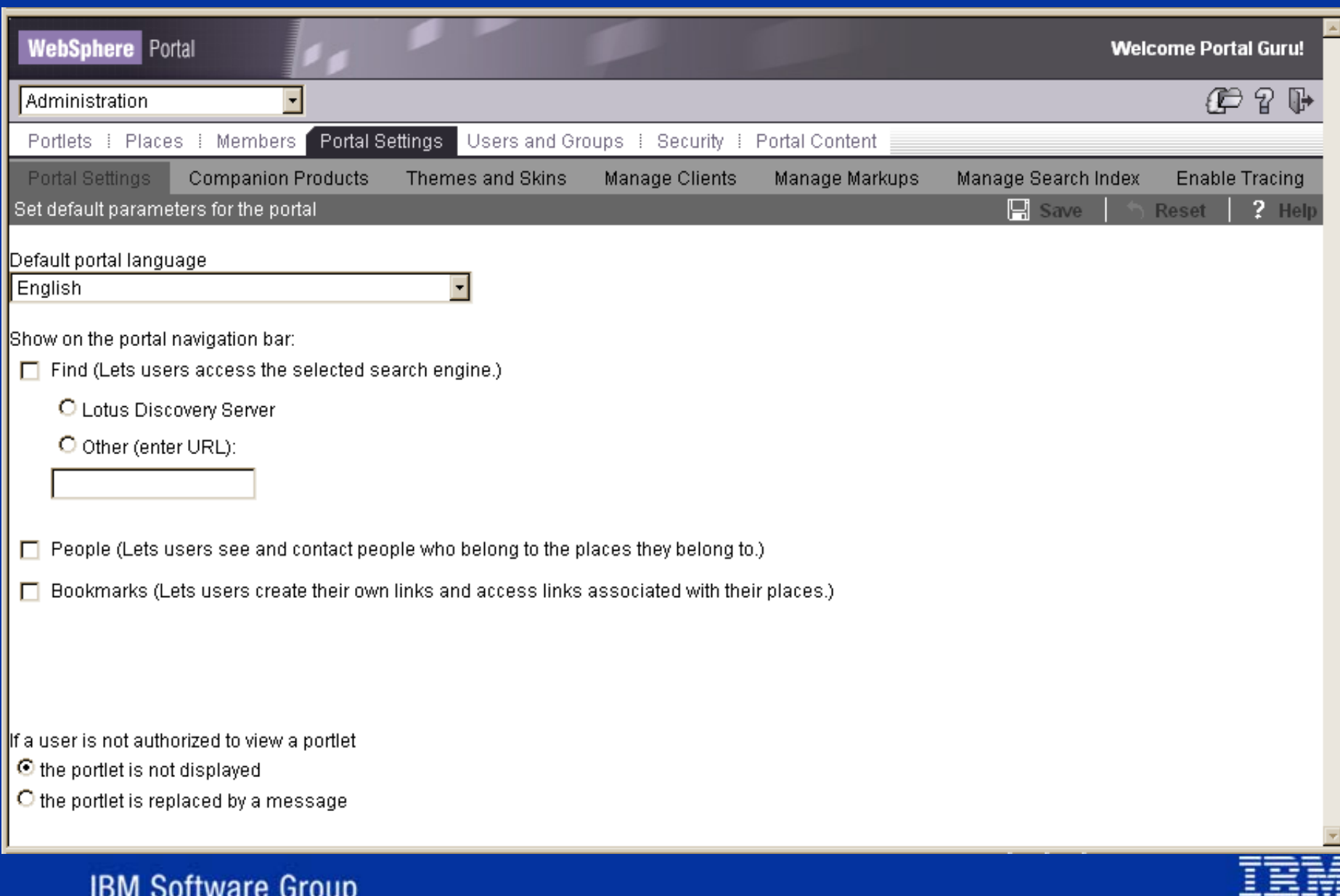

### Administration - Portal Settings for Extend Companion **Products**

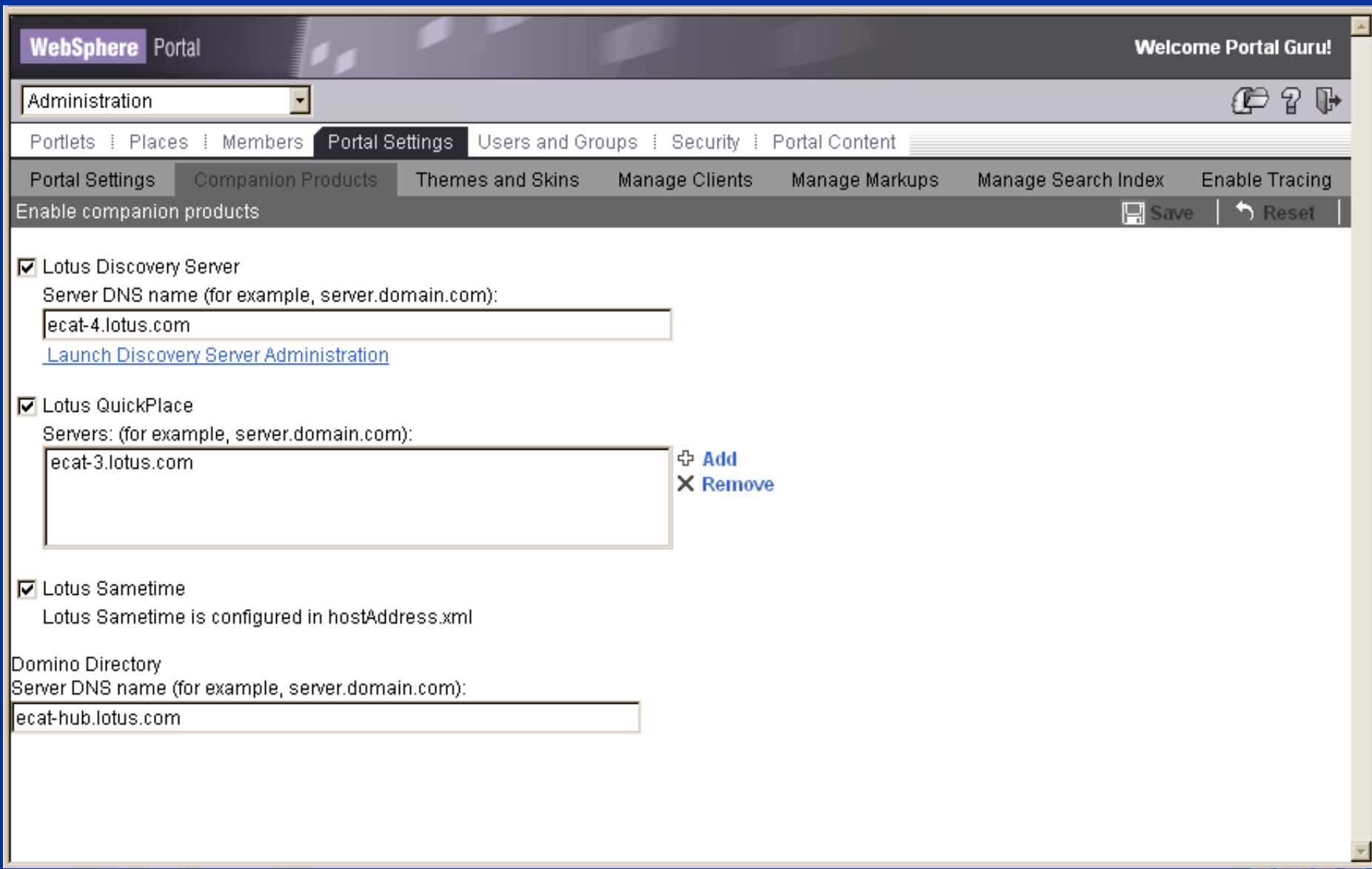

**IBM Software Group** 

## Additional Collaboration Products in WebSphere Portal Extend

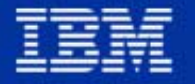

**IBM Software Group** 

# Lotus Sametime 2.5 Included in Extend/Experience

- "Real-time Collaboration that's fit for business"
- **Instant Messaging**
- Online Awareness
- e-Meetings
- Application Sharing
- Whiteboarding
- Audio/Video
- Secure
	- ► Encrypted
	- ► Uses corporate directory for names
- API Toolkits for custom applications, logging

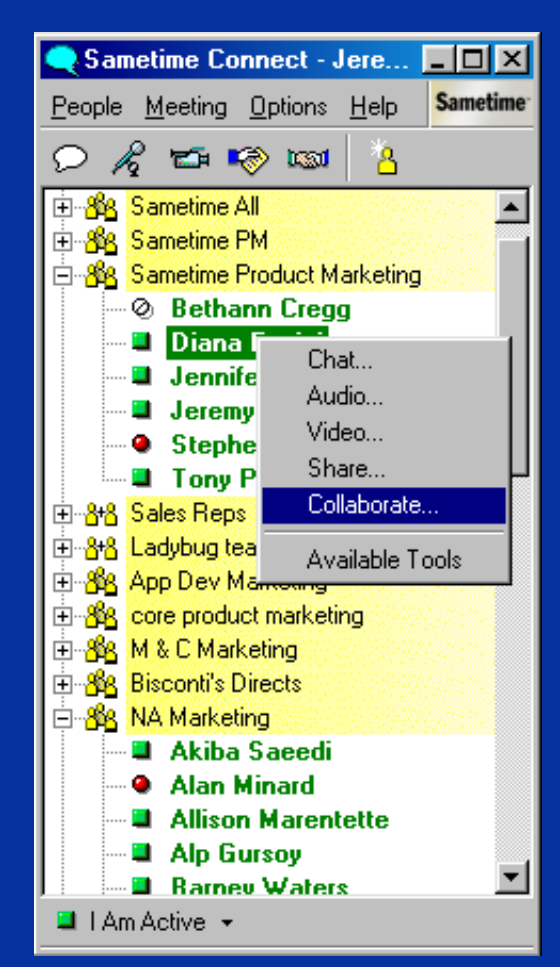

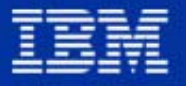

### Sametime System Requirements

### Servers:

- Windows NT, 2000
- iSeries
- ► AIX, Solaris, zOS coming in ST 2.6
- Clients:
	- **Nindows native client**
	- ► Java client
	- Awareness component works in Netscape and IE
- **-Directories:** 
	- Domino
	- **LDAP**
- More information: www.lotus.com/sametime

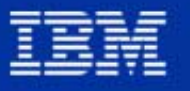

### Sametime Use at IBM

"We went from no users to over a quarter of a million users ... on word of *mouth alone. It's become a way of life - if we turned it off, I think we'd have a mutiny." John Parick, IBM Vice President, Internet Technologies, PCWorld Magazine, 8/2001*

The numbers for June, 2001: ● 86,168 "person-hours" of e-meetings 4,745 total meetings (avg. 160 per day) • 22 meetings with > 75 attendees

If 10% of those meetings would have required travel, IBM saved \$1.9M in June alone just in reduced T&E expense .. with three Win32 servers for all of this!

Assuming avg meeting had 5 participants, travel cost each employee \$800

**IBM Software Group** 

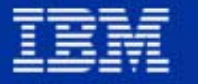

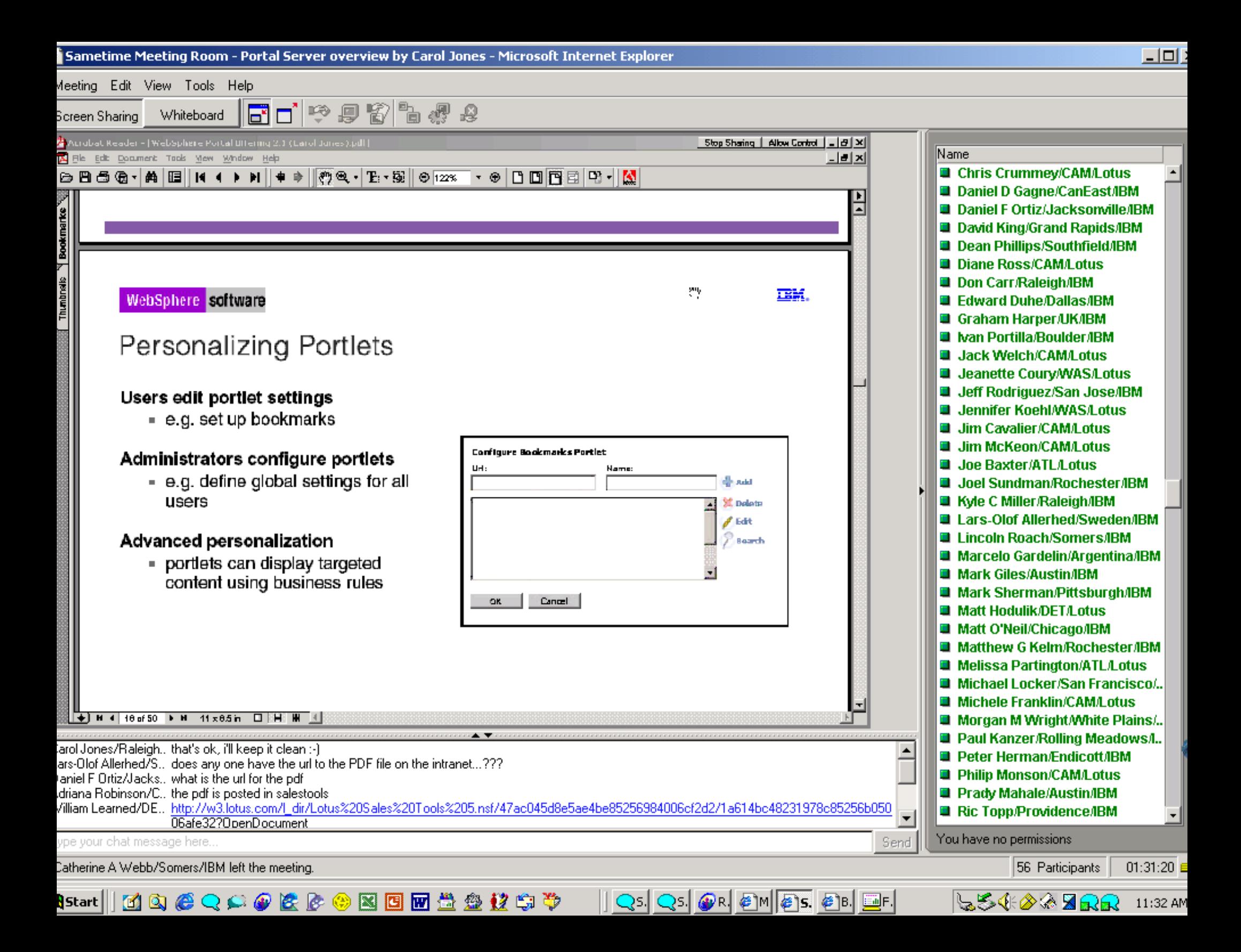

### Lotus QuickPlace 2.0.8 - Zero to Collaboration in 60 seconds

- **Browser based**
- Self Service
- Customizable
- **Discussion Threads**
- Shared Knowledge
- **Document Library**
- **Example Doc Mgmt.**
- Calendar
- Tasks
- Workflow
- MS Office Publishing
- SMTP Mail
- E-Mail address
- Off–line support
- Drag & Drop
- Forms creation
- **HTML Importing**
- **Place Types**
- $\blacksquare$  Etc...

# Tons of features! Included in WP Extend and Experience

**IBM Software Group** 

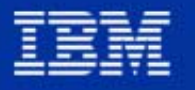

# QuickPlace 2.0.8 System Requirements

- Must install on top of Domino 5.0.8 and specify an external directory
- Server Platforms
	- ▶ Windows, AIX, Solaris, iSeries, zSeries
- Client
	- $\triangleright$  MS IE 4+, Netscape 4.7+

More information: www.lotus.com/quickplace

### GE - Sametime & QP Explosive growth

**& GE Capital** 

**RECRUITING GE Capital Business Profiles** .<br>Capital Home

"…we are becoming a paperless organization …one that uses Sametime or QuickPlace instead of employee travel, e-Learning instead of costly classroom training ... one centered around our customers and their needs…"

**IBM Soft**<sup>2</sup>

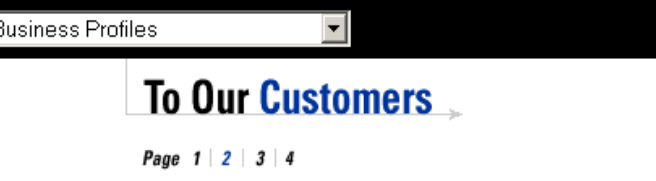

**Putting** *e***-innovation** to work

T R A N S F O R M A T I O N

U.K. partner Hermes Group acquired one of Britain's largest anagement companies—MEPC—an acquisition that benefits our bund the world with an even broader choice of real estate space t expertise.

es acquired PK AirFinance, a subsidiary of France's Credit Lyonnais, is enior debt solutions to airline clients.

Beyond acquisitions and joint ventures, GE Capital took advantage of execution capabilities to secure top-line growth with such new and existing customers as Wal-Mart, ExxonMobil, The Home Depot, Nortel Networks and NCR.

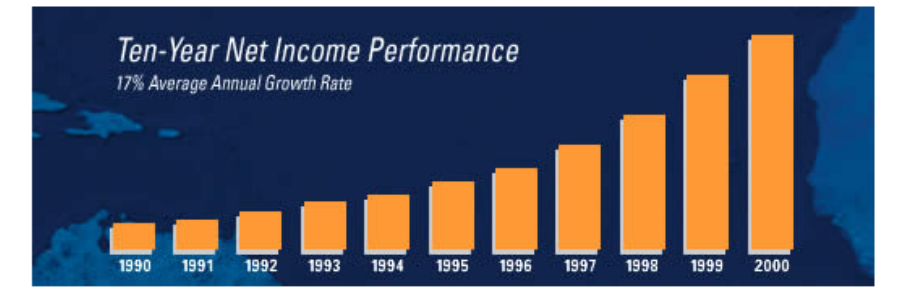

A year ago we thought of e-business only in terms of the dot com B to B and B to C worlds. But as we moved through 2000, we found e-business to be much more than selling a few products over the web. In fact, we found it to be the basis for a radical transformation of GE Canital's

business model, a change rooted in digitization and Six Si focus on customers and their needs-and to reduce or eli goal. With a 2001 IT investment of over \$1.4 billion, we are with total connectivity...one that uses SameTime or Quick Learning instead of costly classroom training...one center needs. In accomplishing this, we're striving to become the financial services company in the world. Digitization is predon't intend to merely take advantage of it; we intend to lea

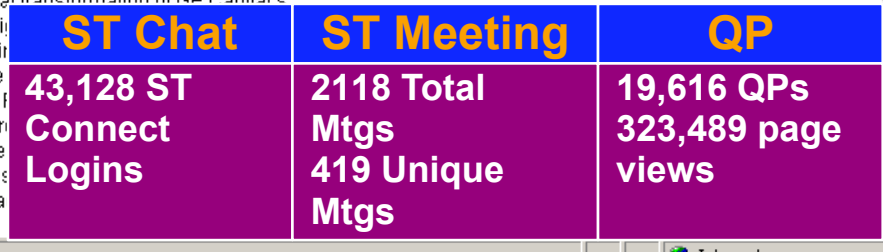

### What GE has gained...Deeper, Collaborative Culture

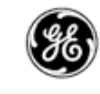

re

re

### What has this done for GE?

- ► Broader & richer communication
- **Faster decision making**
- ► Better information & document sharing
- Standardized global collaboration infrastructure
- **Mission critical-type** user expectations

### **IBM Software Group**

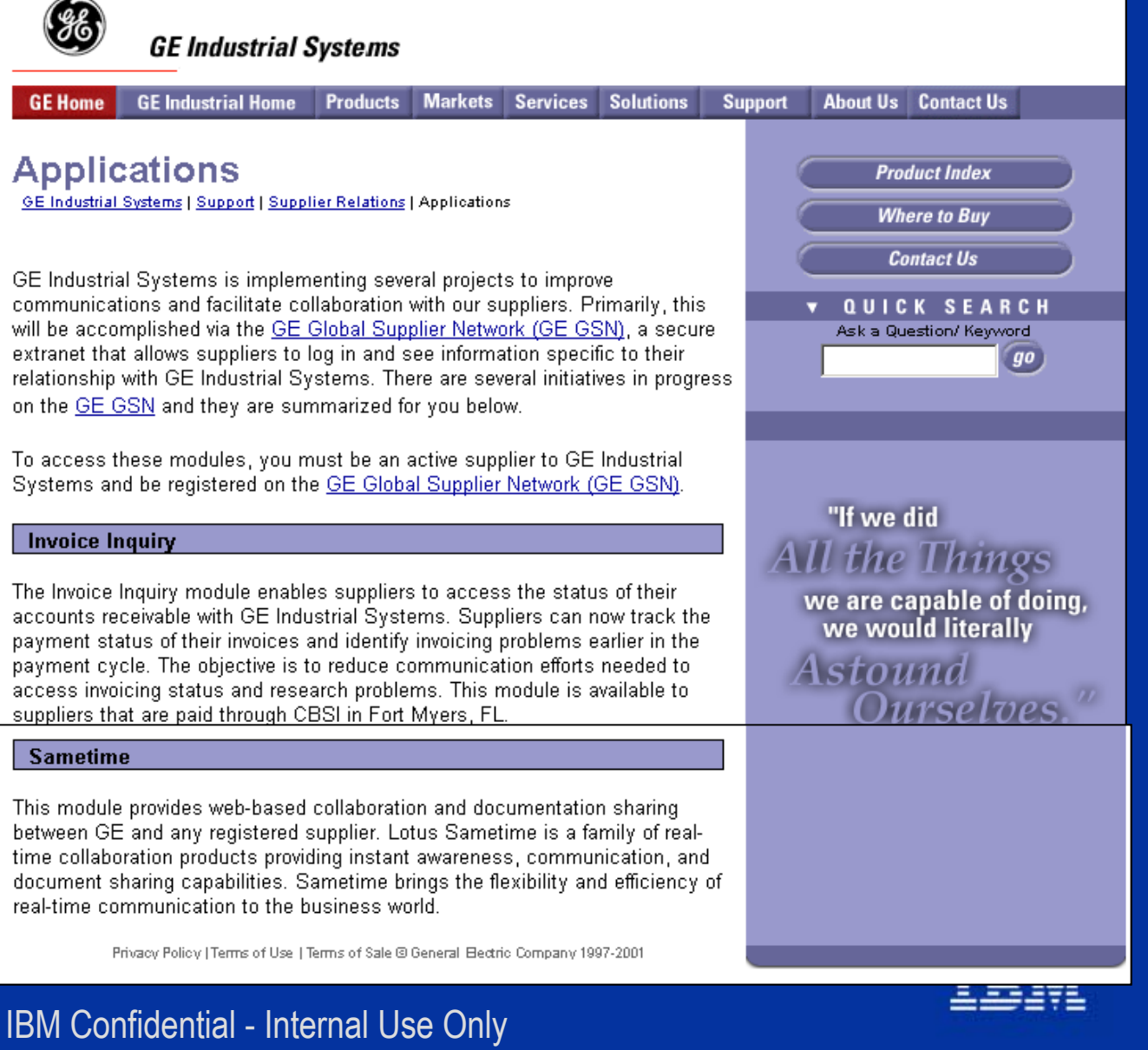

### QuickPlace Embedded in the Portal

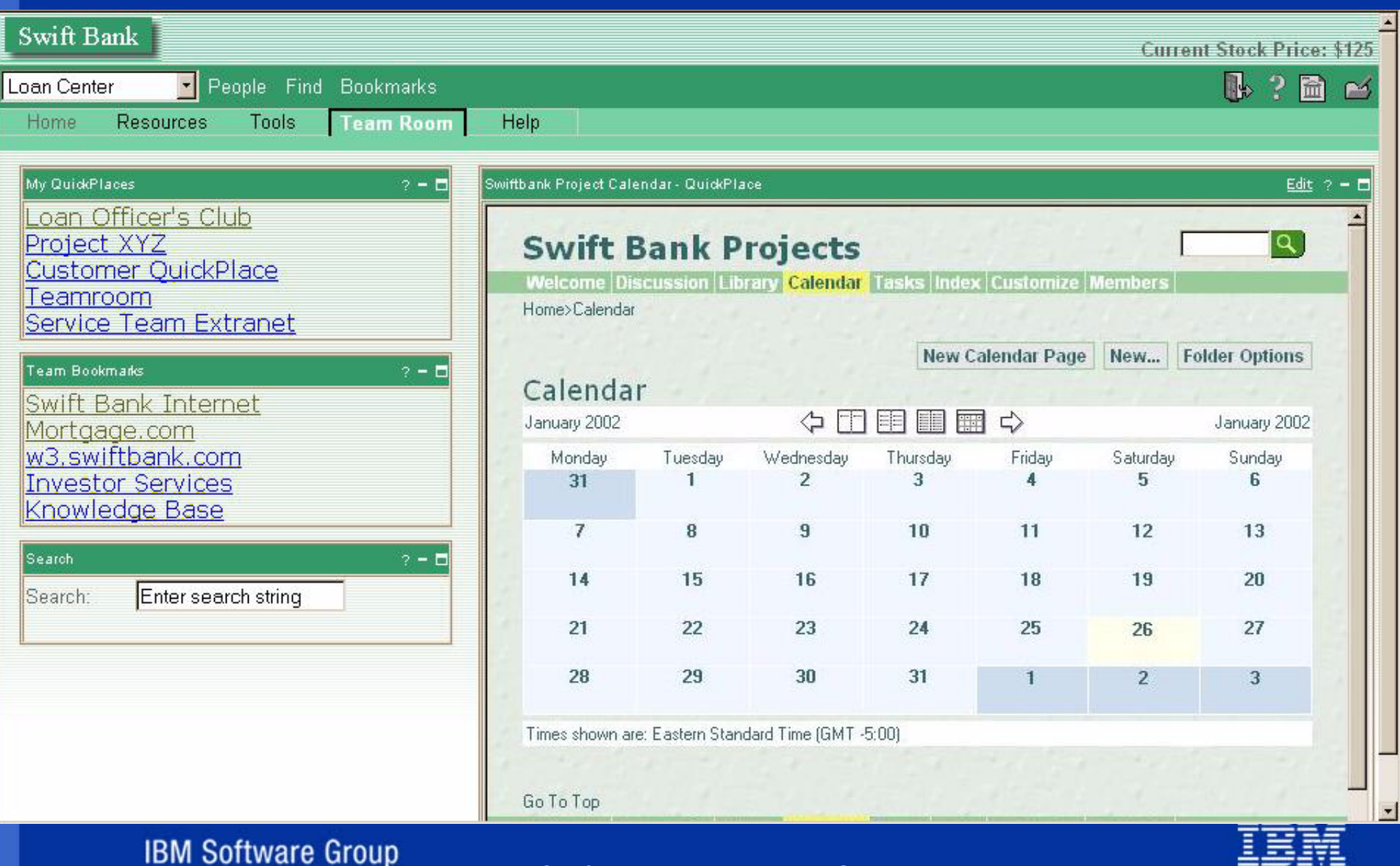

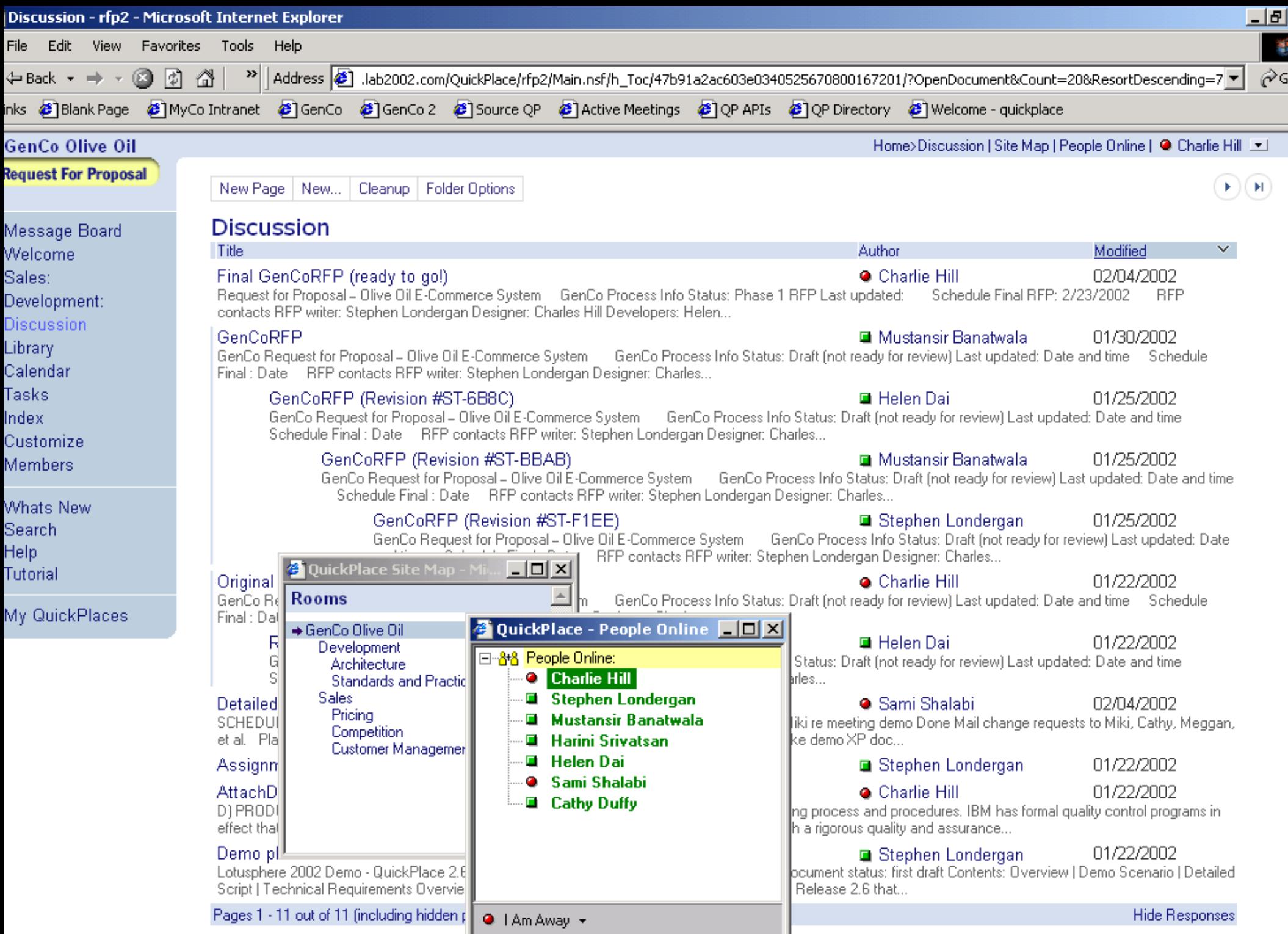

## Lotus Discovery Server - What is it?

- **IDENT IFFER IS A LETTER IS EXPERTLEM I**nterests
- Analyzes and categorizes documents
- **Builds taxonomies**
- **Search and browse**
- **Employee profiles**
- Find all documents by an author
- **Integrated into places**
- Categorizes a WebSphere Portal Place into the K-map taxonomy

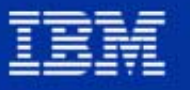

### Lotus Discovery Server Integration

- Find button launches K-map
- Portlets
- Register Places for spidering (future)

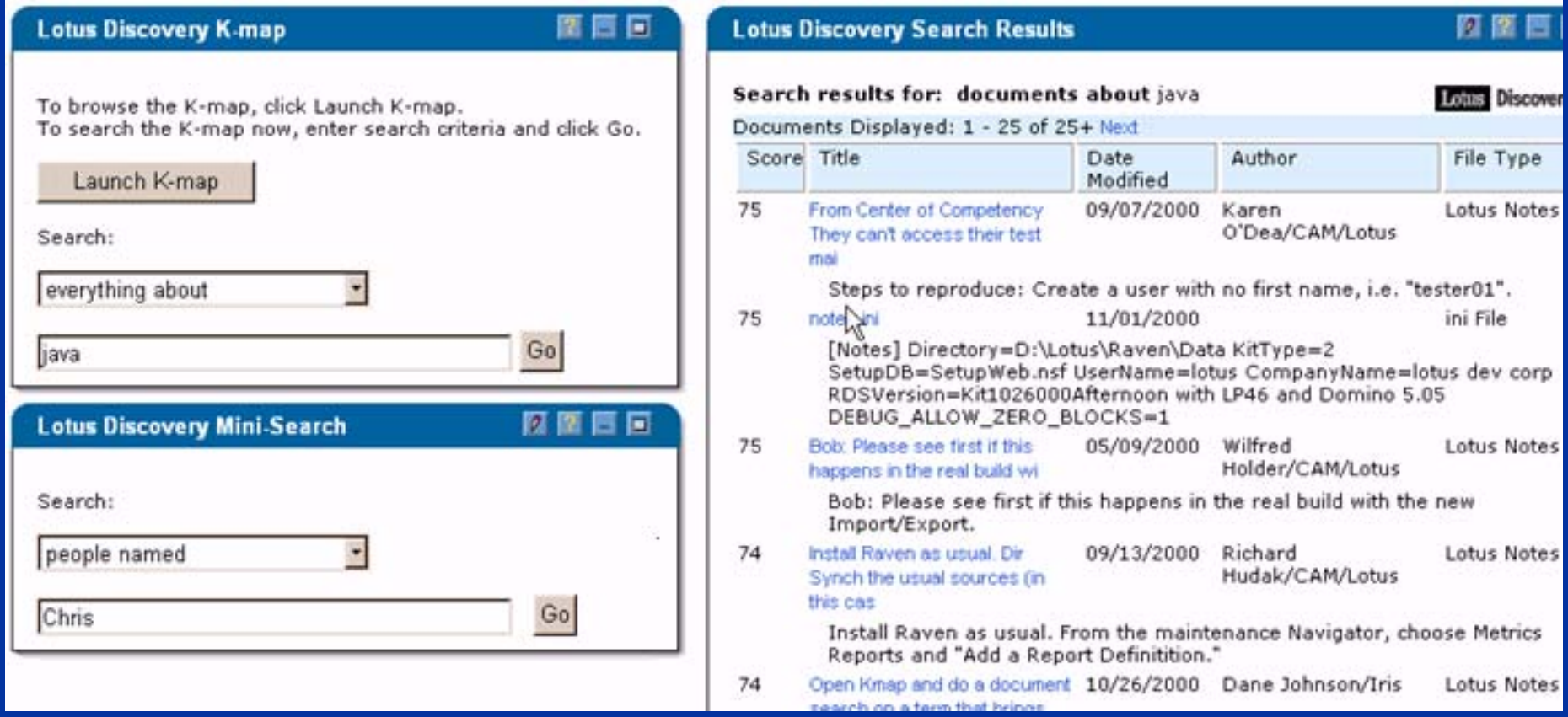

### **IBM Software Group**

# Page Groups and Places

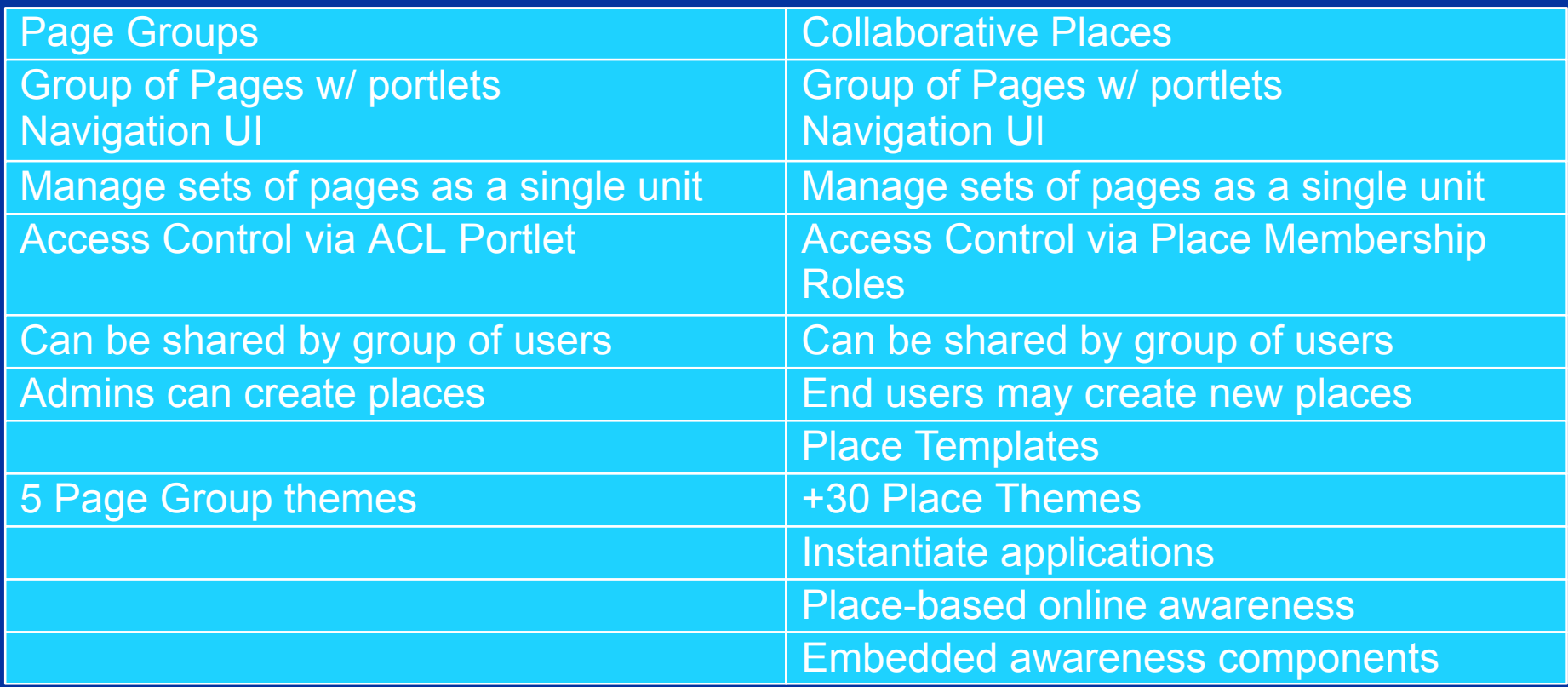

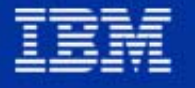

### Summary and Questions

- Portals are made to share information
- Places bring collaboration to the portal family
- Sametime and QuickPlace provide added capabilities
- Visit the portal web site:
	- http://www.ibm.com/websphere/portalfamily